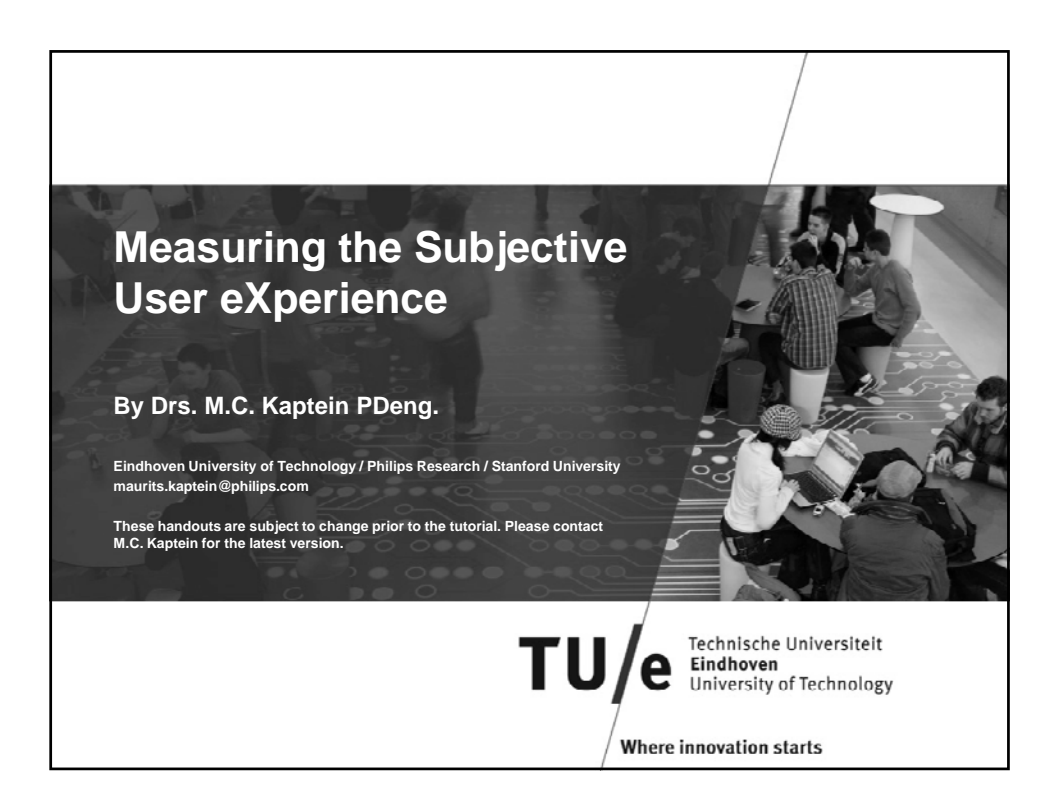

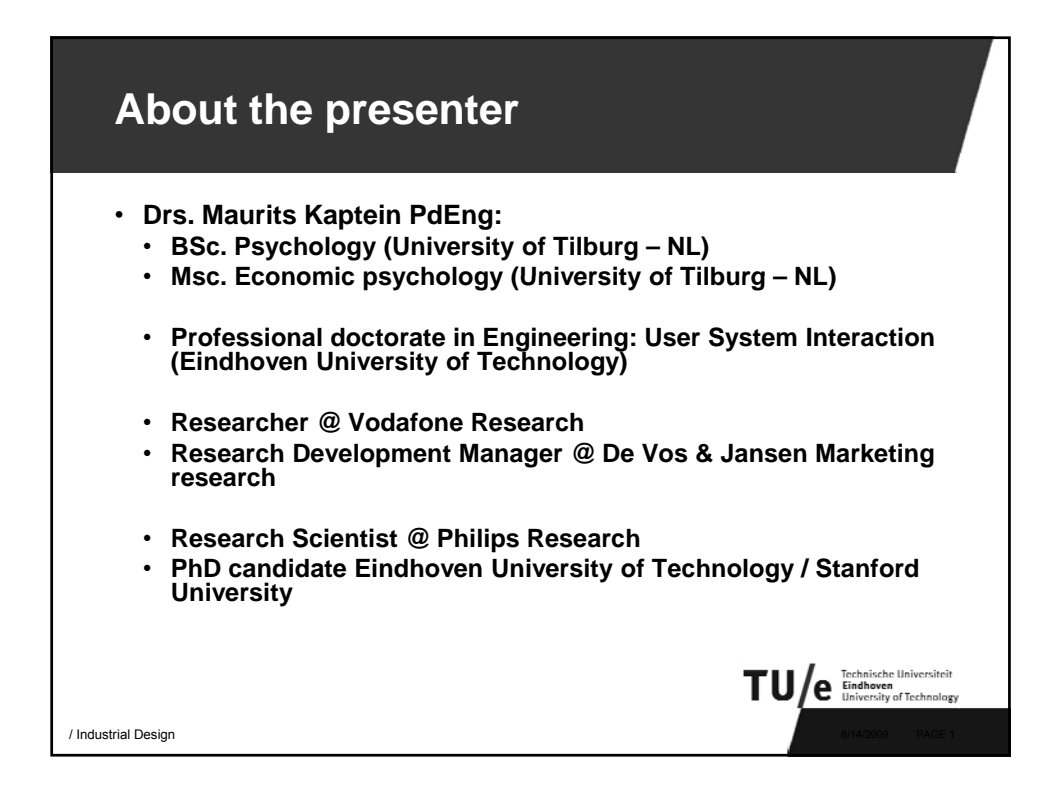

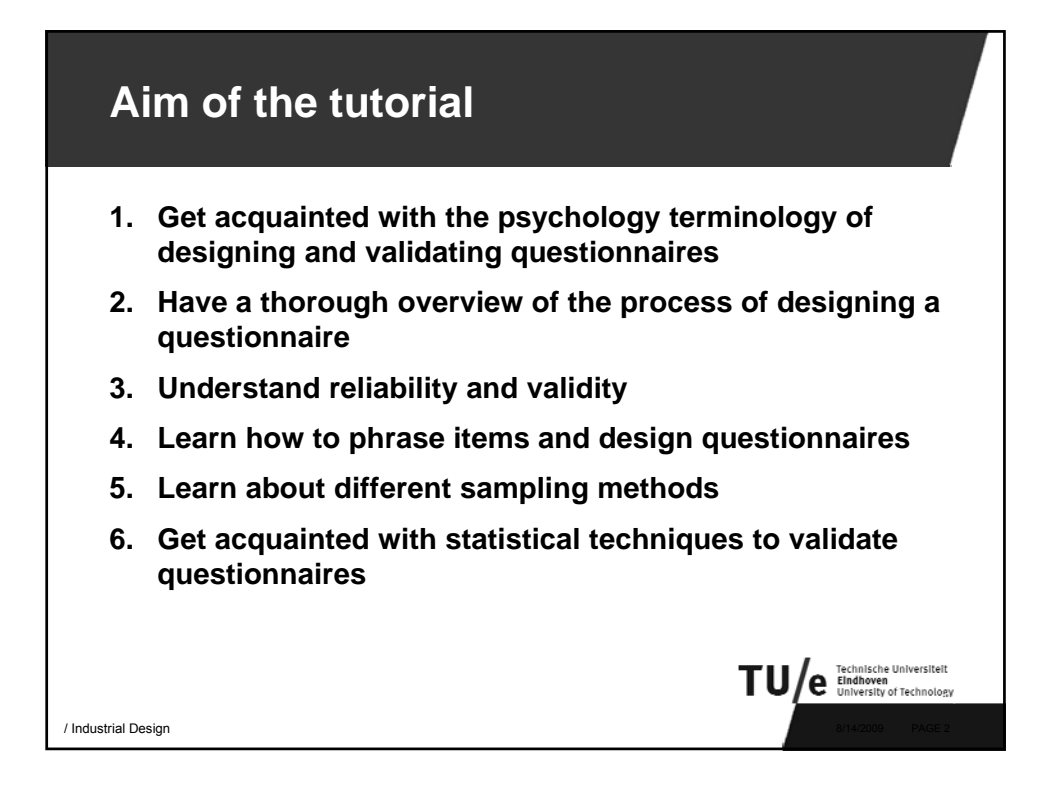

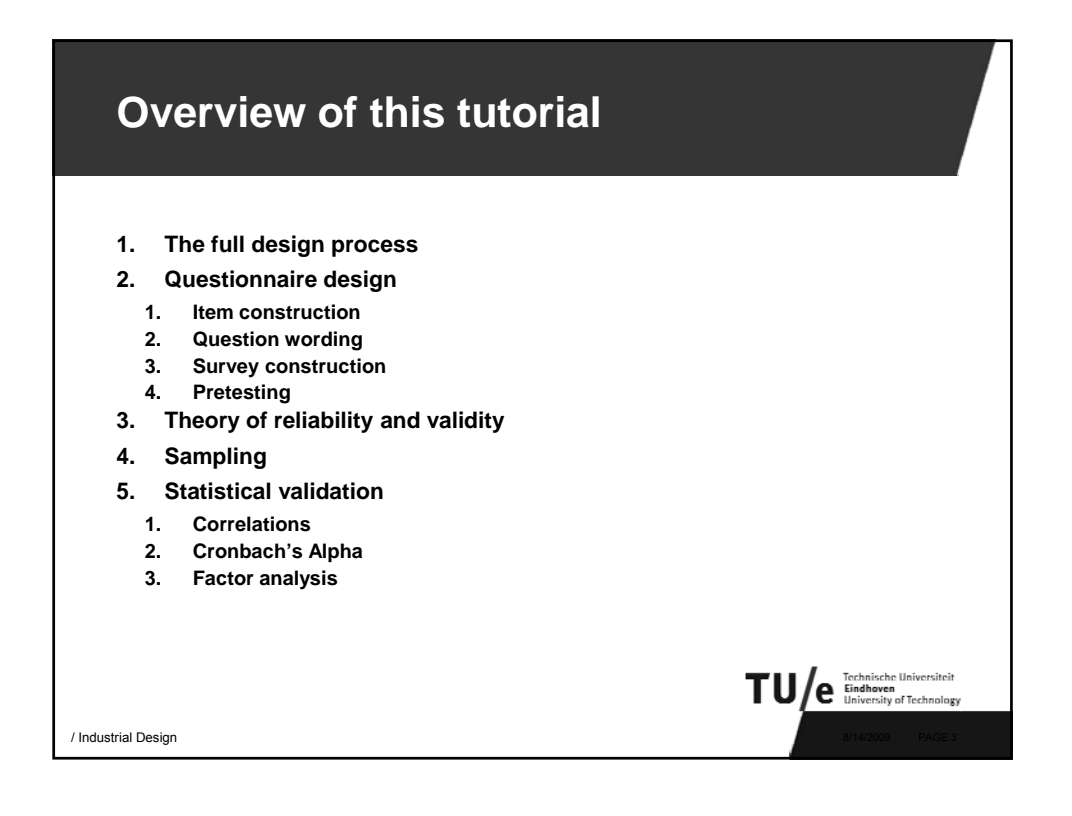

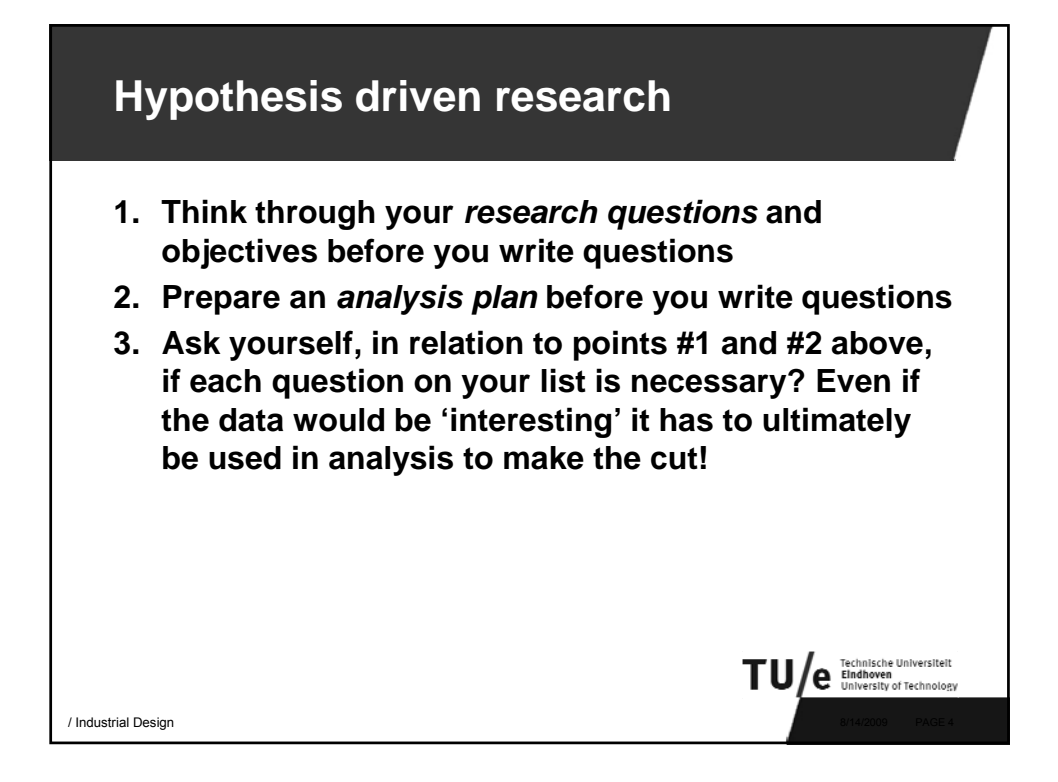

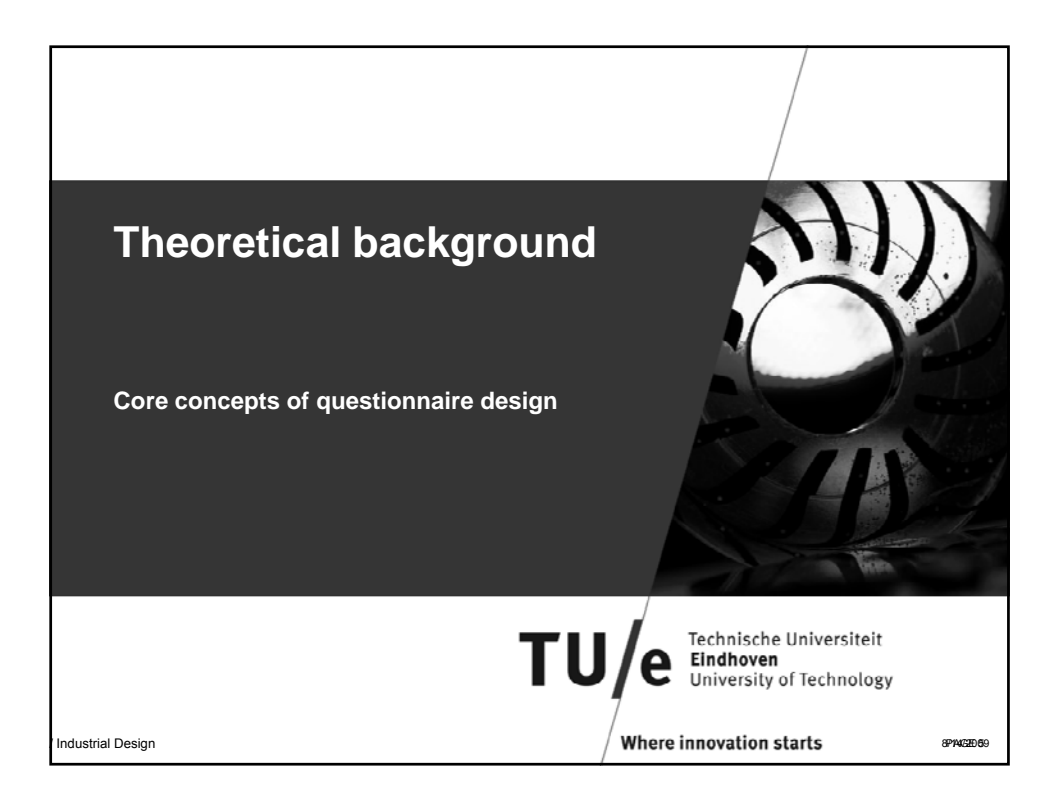

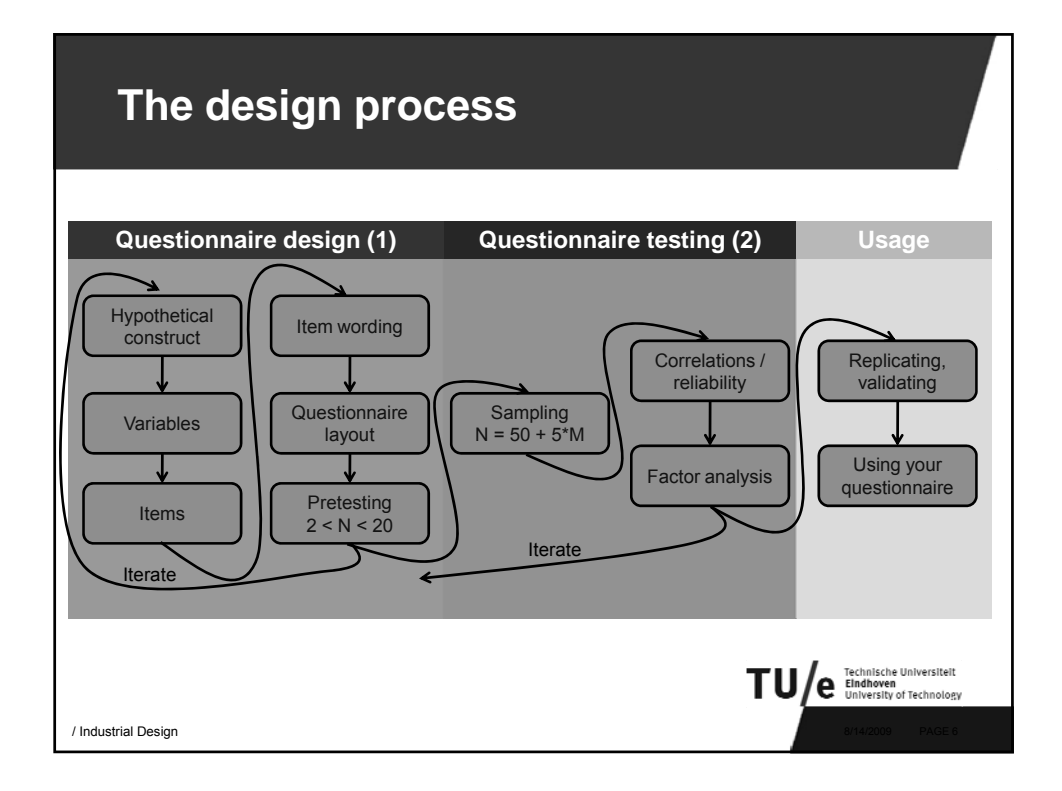

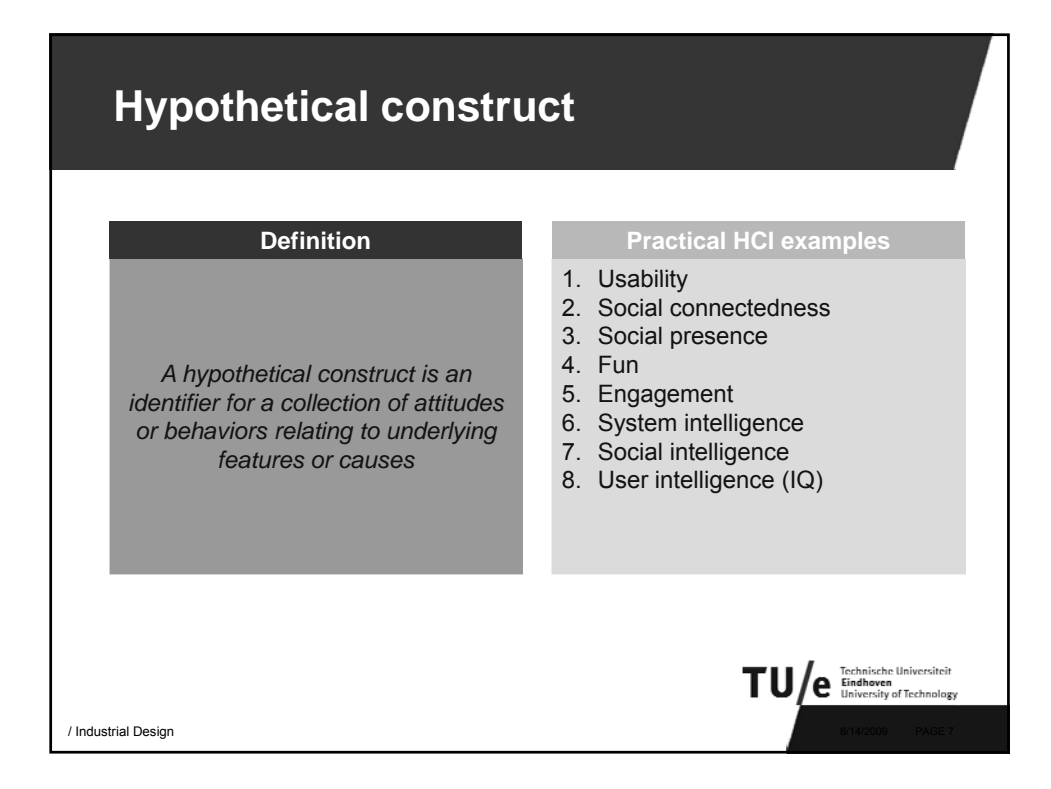

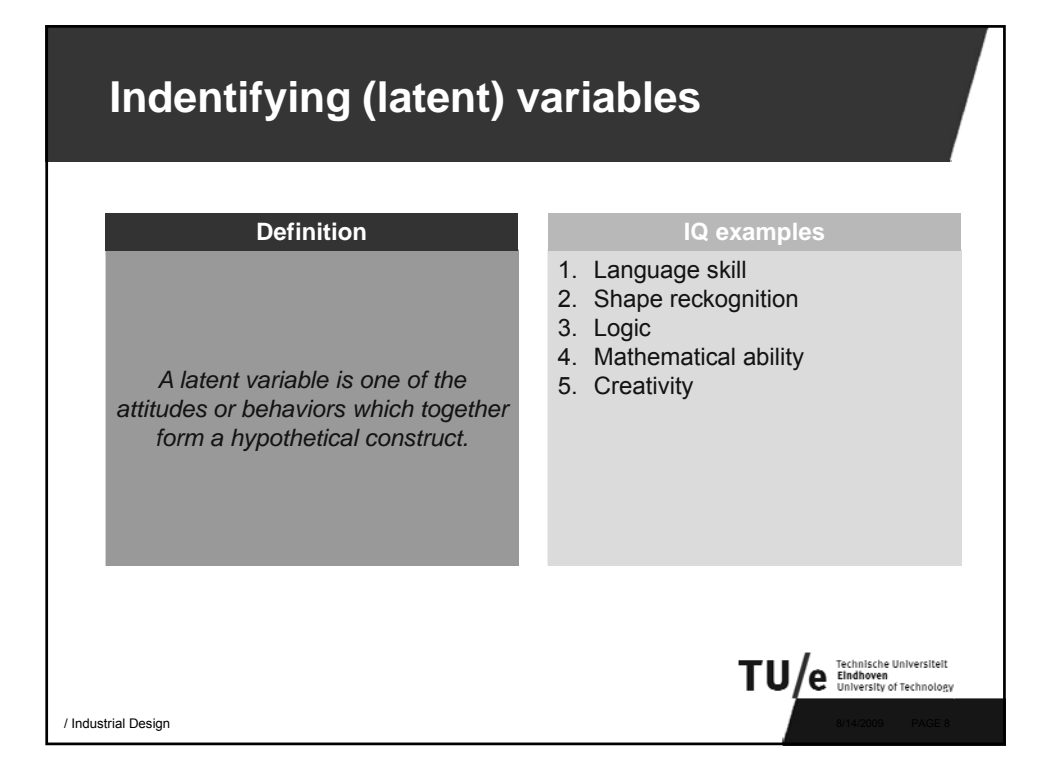

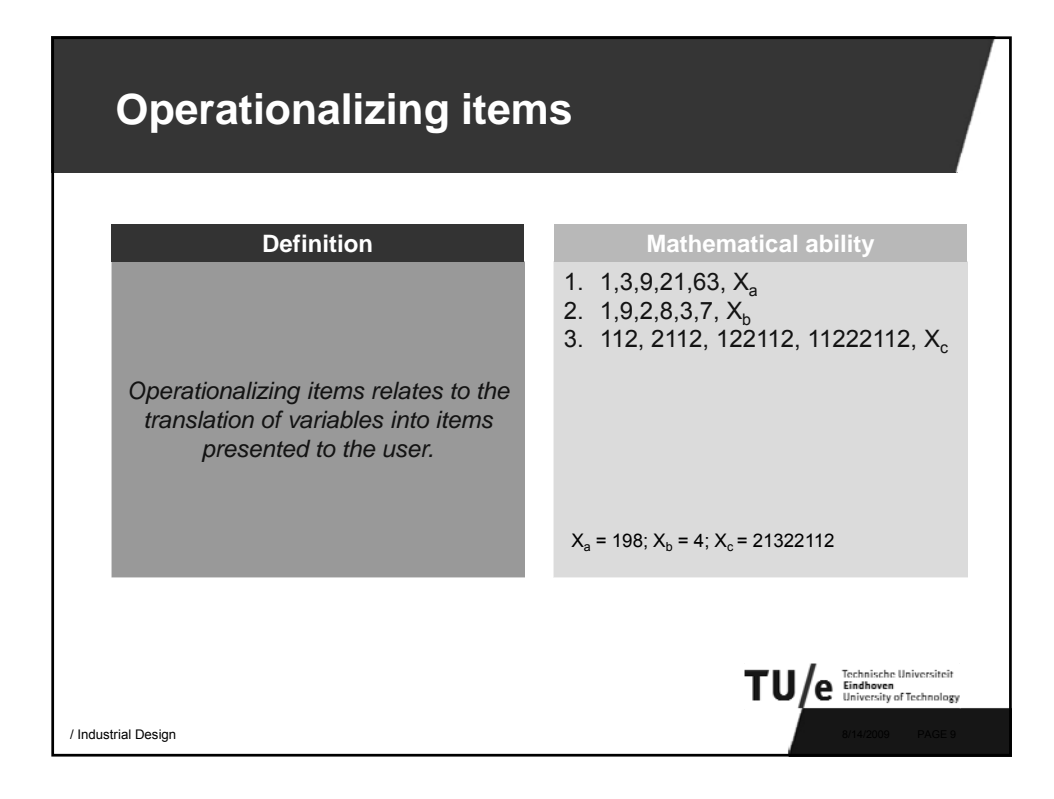

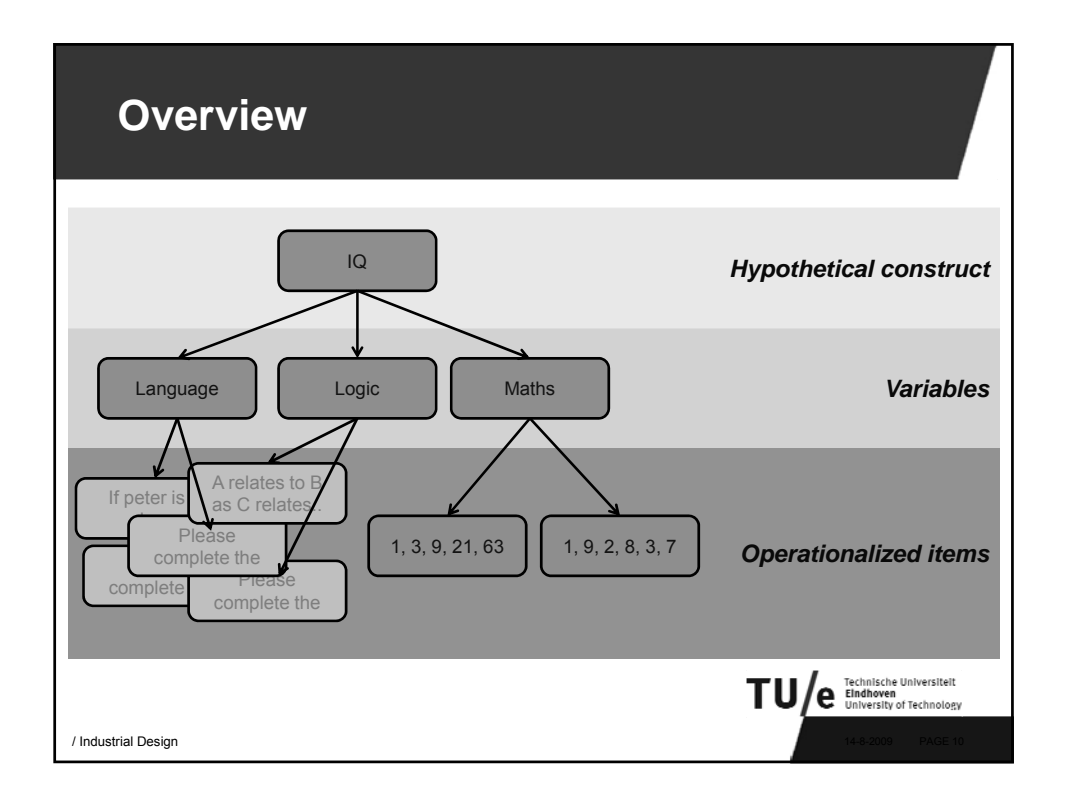

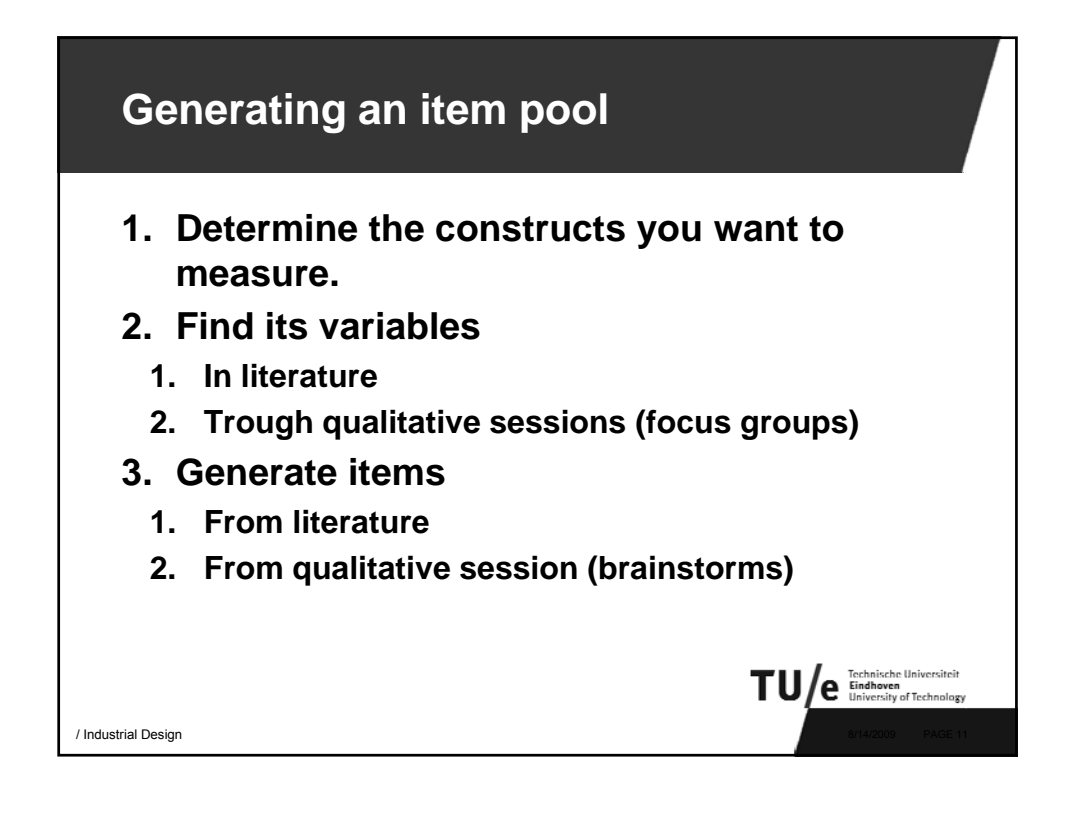

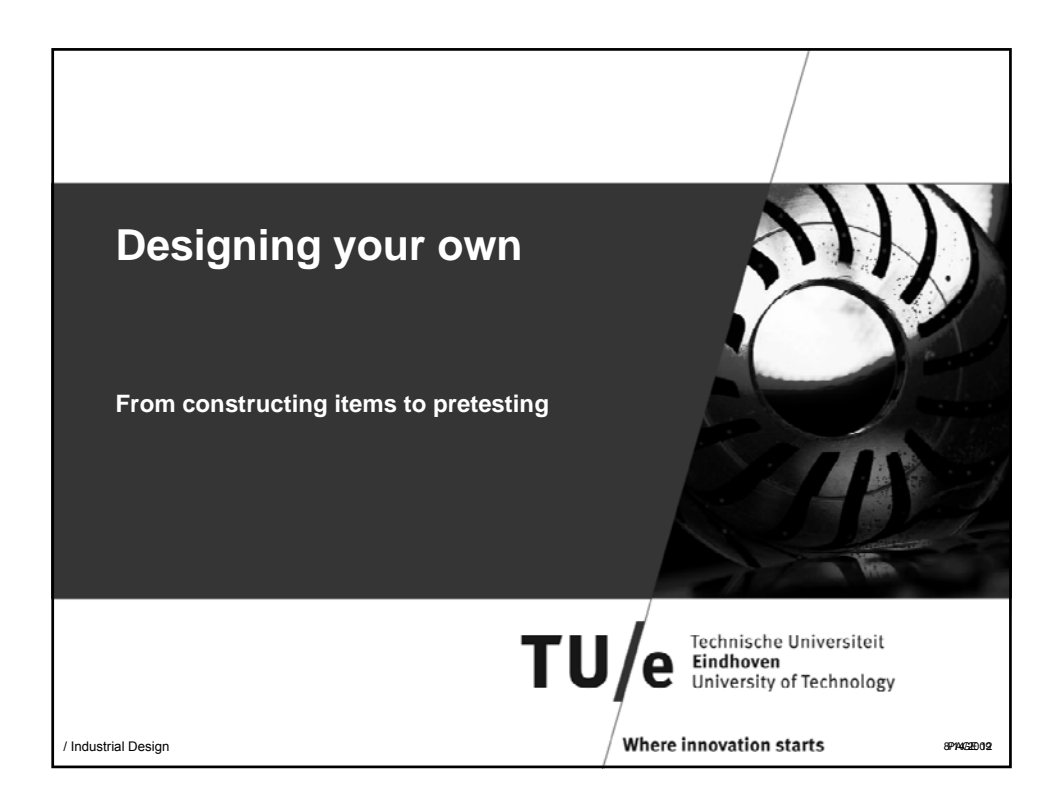

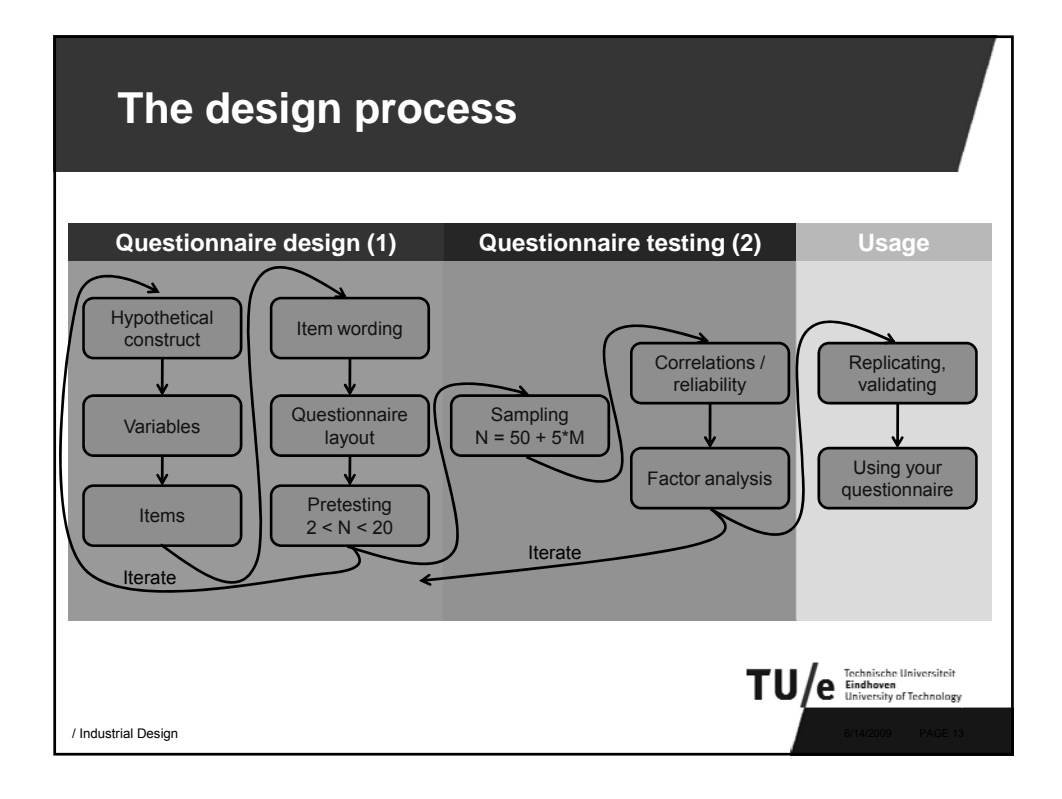

## **Main steps after generating your item pool**

- **1. Write the introduction to your questionnaire**
- **2. Evaluate the content of each item**
- **3. Evaluate Inability or unwillingness to answer**

TU/e Eindhoven

- **4. Critically asses question wording**
- **5. Determine the order of questions**
- **6. Determine form and layout**
- **7. Determine method of administring**
- **8. Pretest your questionnaire**
- **9. Iterate**

/ Industrial Design 8/14/2009 PAGE 14

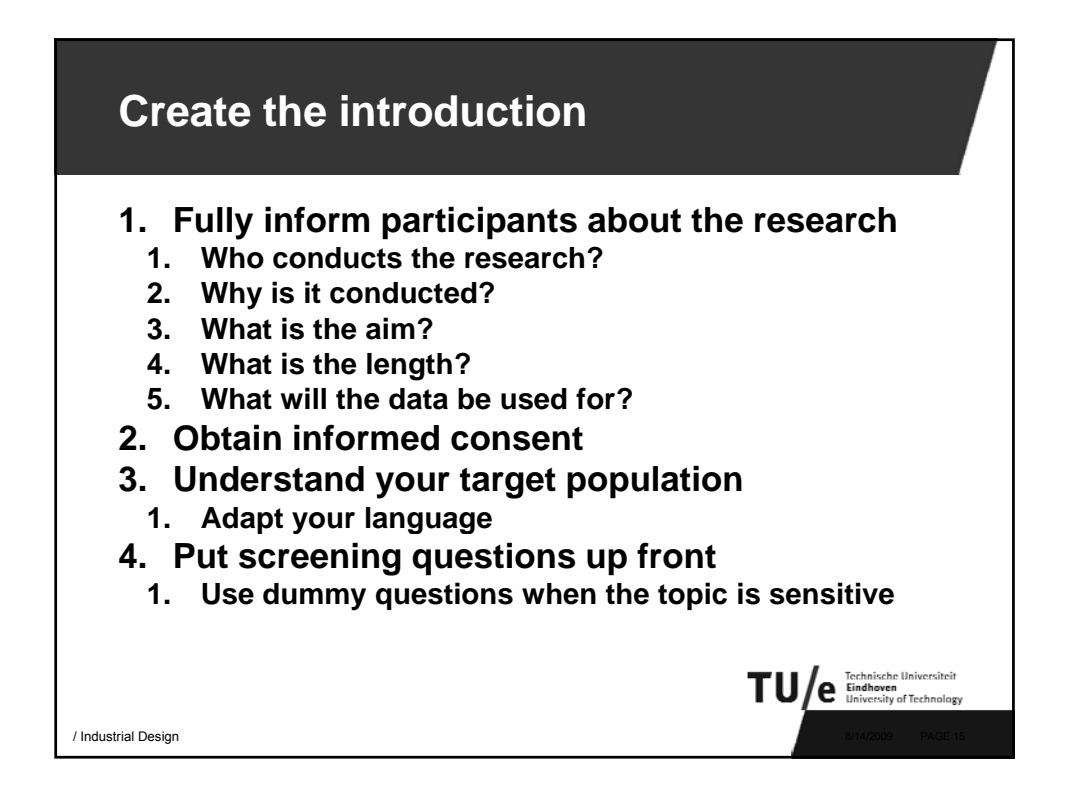

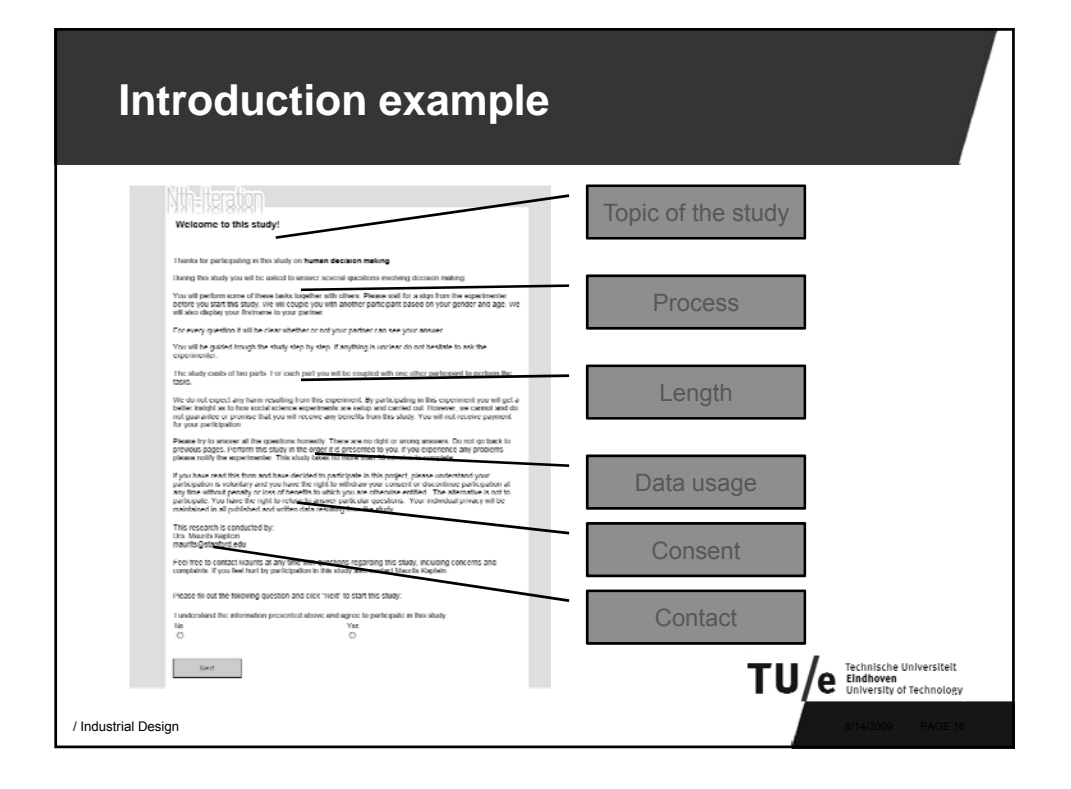

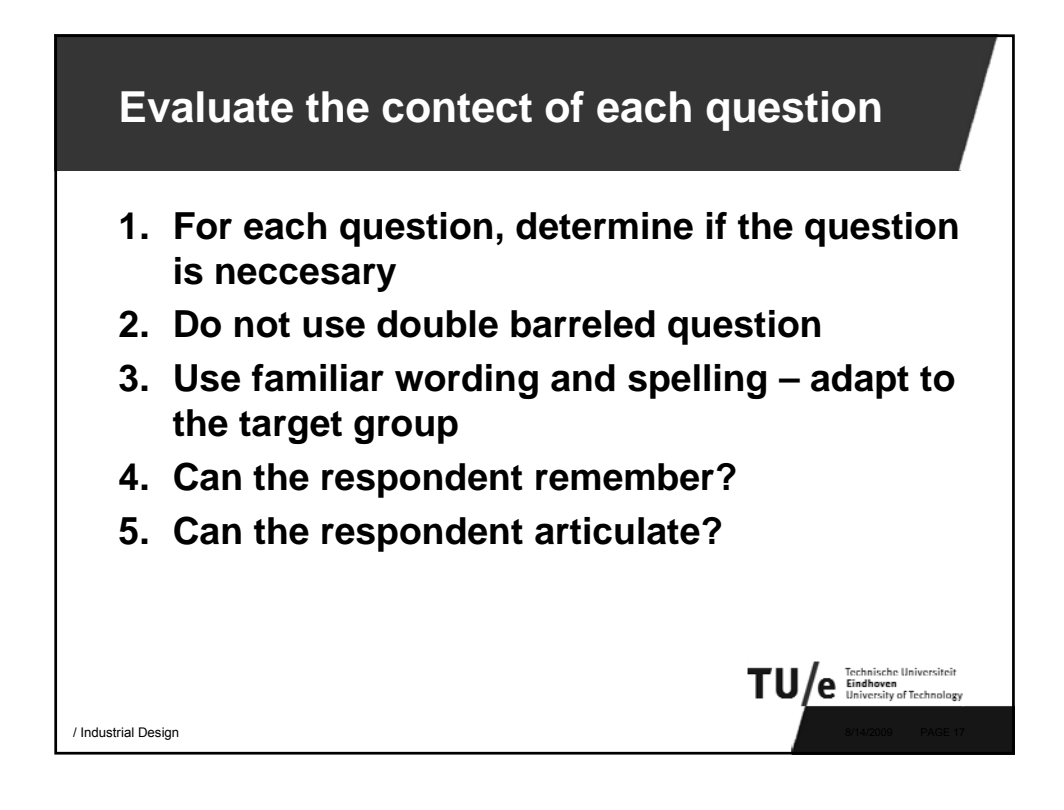

## **Identify unwillingness or inability to answer**

**1. Minimize the effort required of participants**

/ Industrial Design 8/14/2009 PAGE 18

TU/e Eindhoven

- **2. Is the context of the questions clear and appropriate**
- **3. Make a request for information seem legitimate**
- **4. In case of sensitive information:**
	- **1. Place items at the end**
	- **2. Preface with a 'common' statment**
	- **3. Ask questions in 3rd person Ask questions in 3rd**
	- **4. Hide questions in between others**
	- **5. Provide response categories**
	- **6. Use randomized techniques**

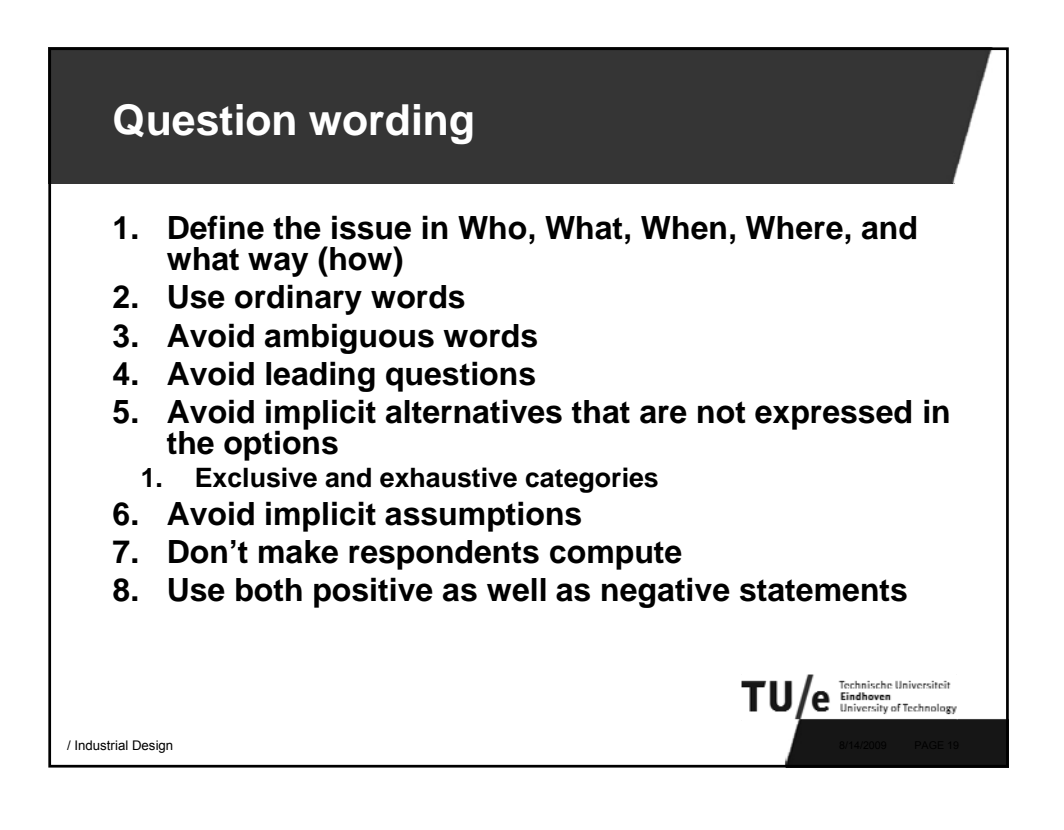

## **Bad examples 1: Double barreled questions Bad Better** *Did you enjoy using our application? Did you enjoy using our application, and would you buy it? Would you buy this application?* TU/e Eindhoven / Industrial Design

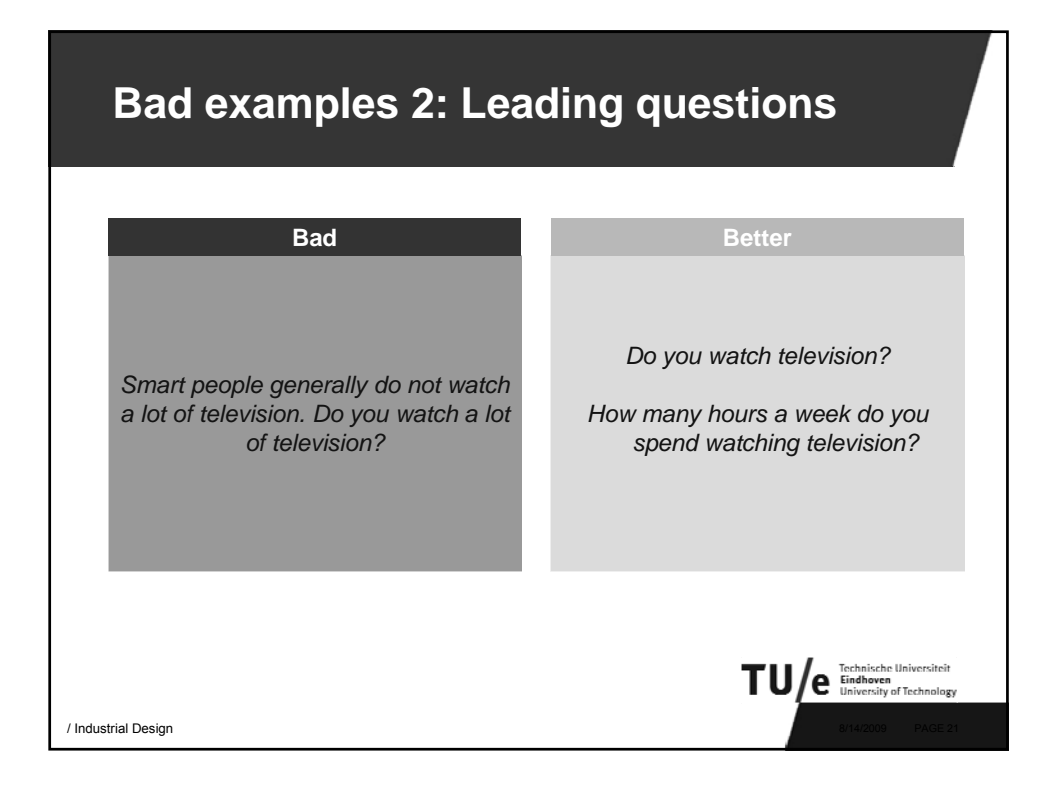

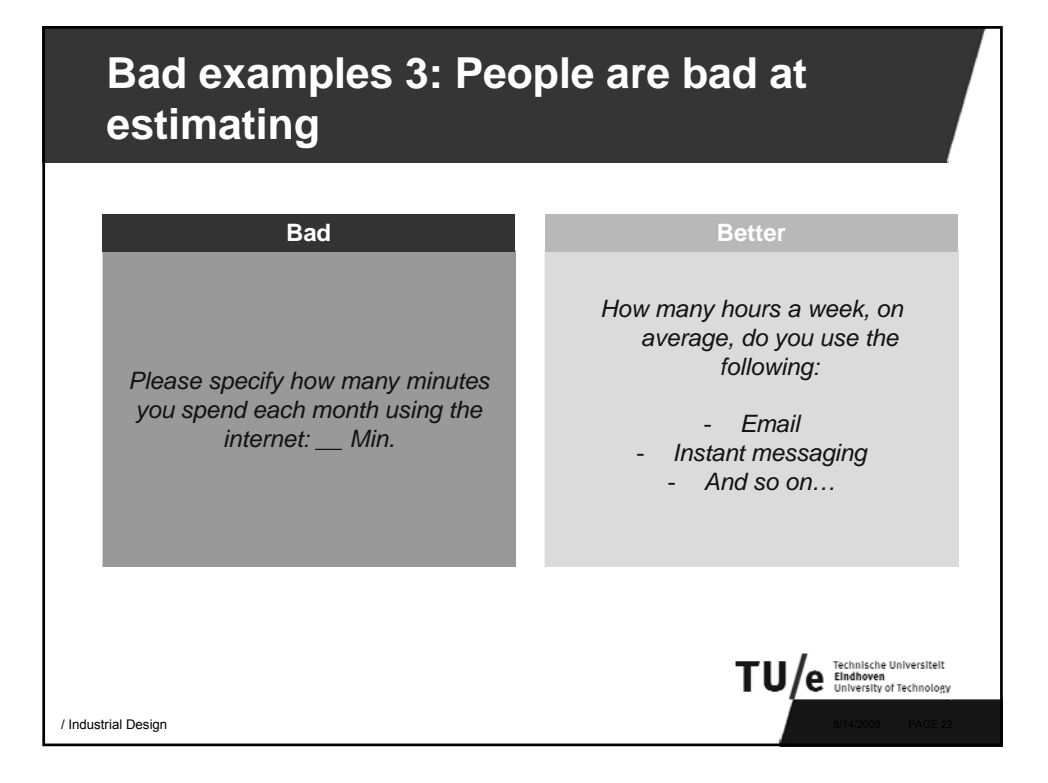

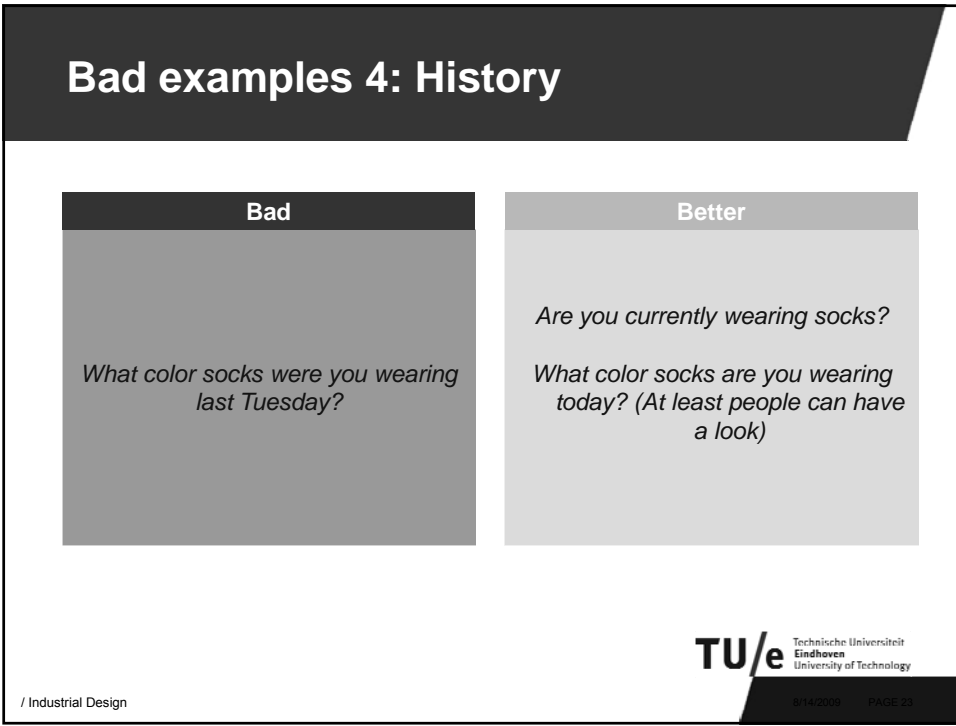

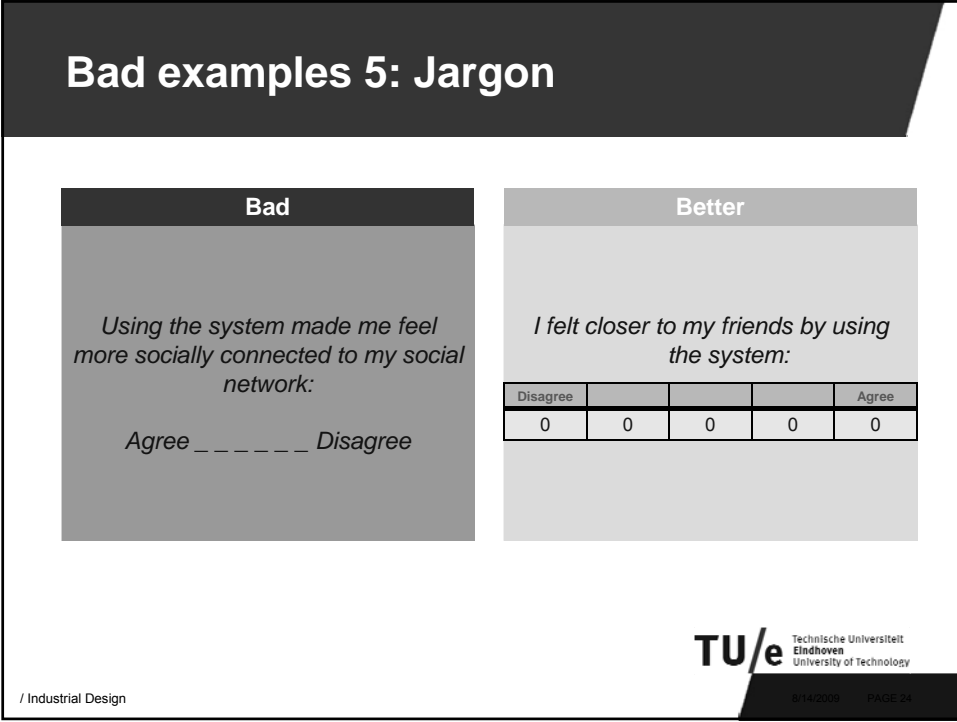

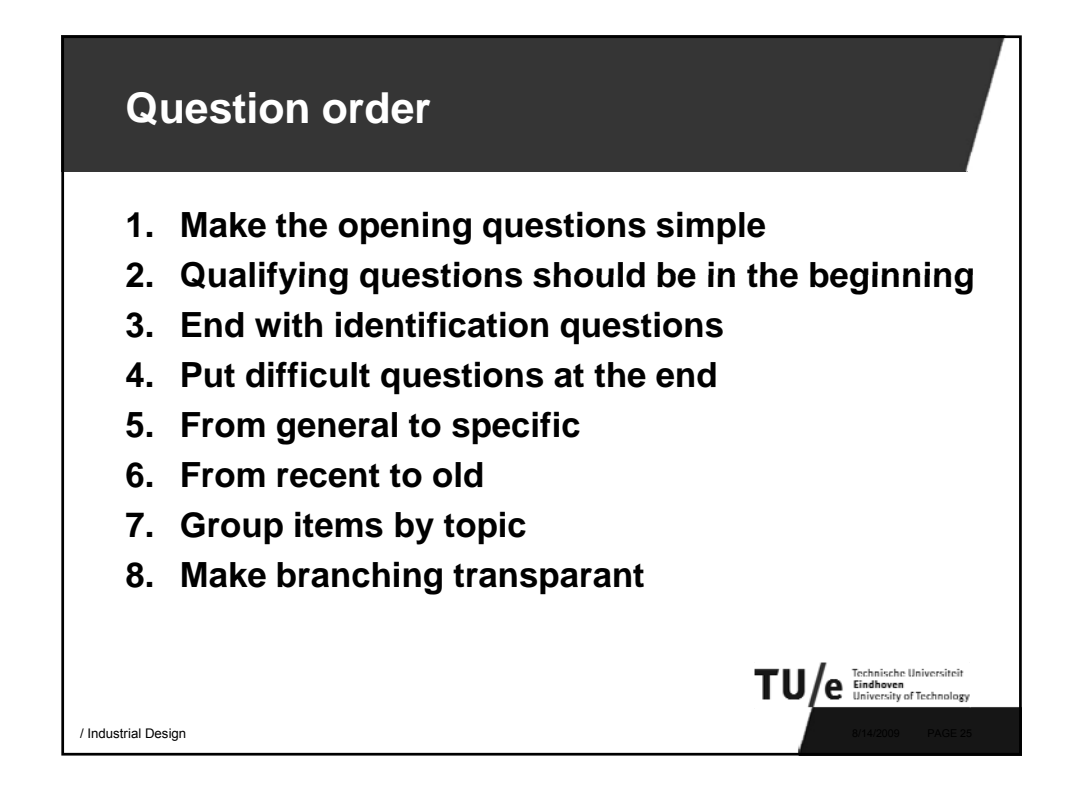

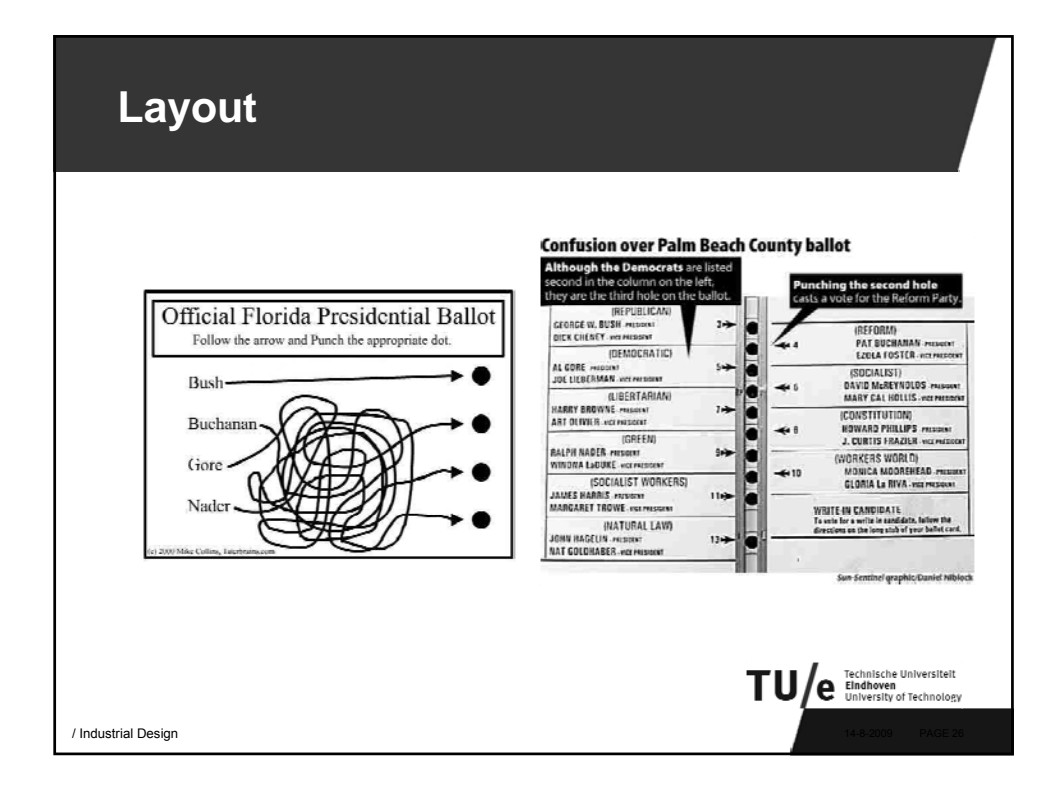

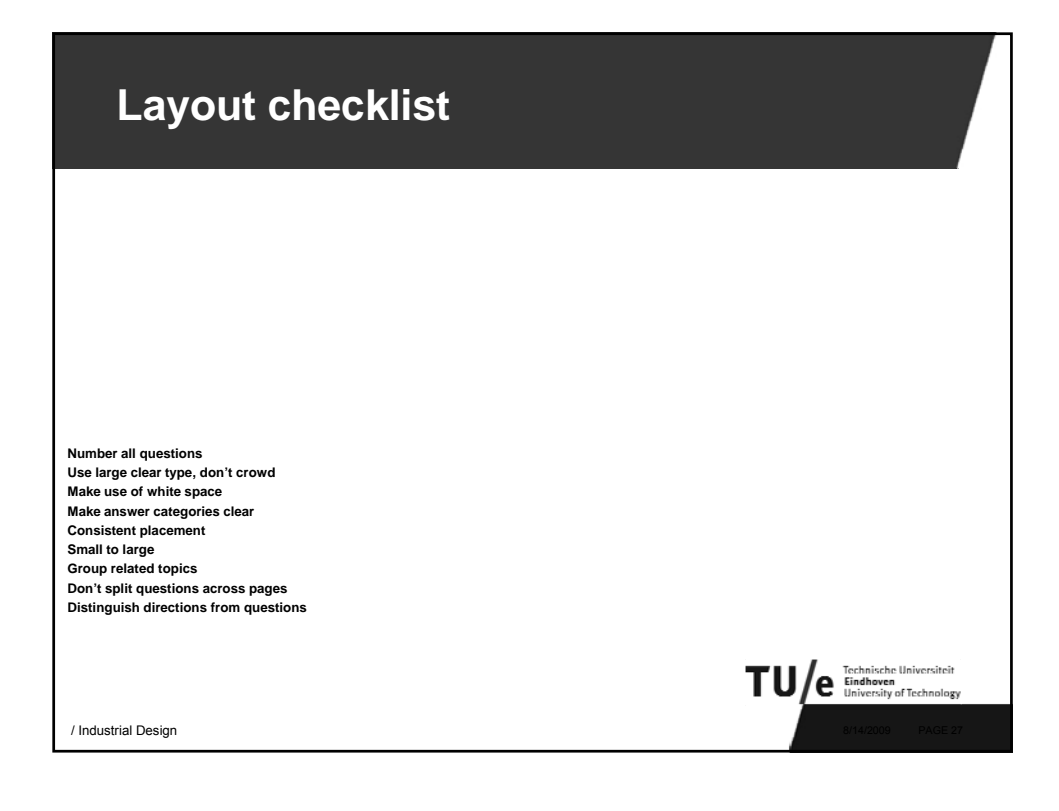

## **Layout checklist 1. Number all questions 2.** Use large clear type, don't crowd **3. Make use of white space 4. Make answer categories clear 1. Consistent placement 2. Small to large 5. Group related topics 6. Don't split questions across pages 7. Distinguish directions from questions** TU/e Eindhoven / Industrial Design

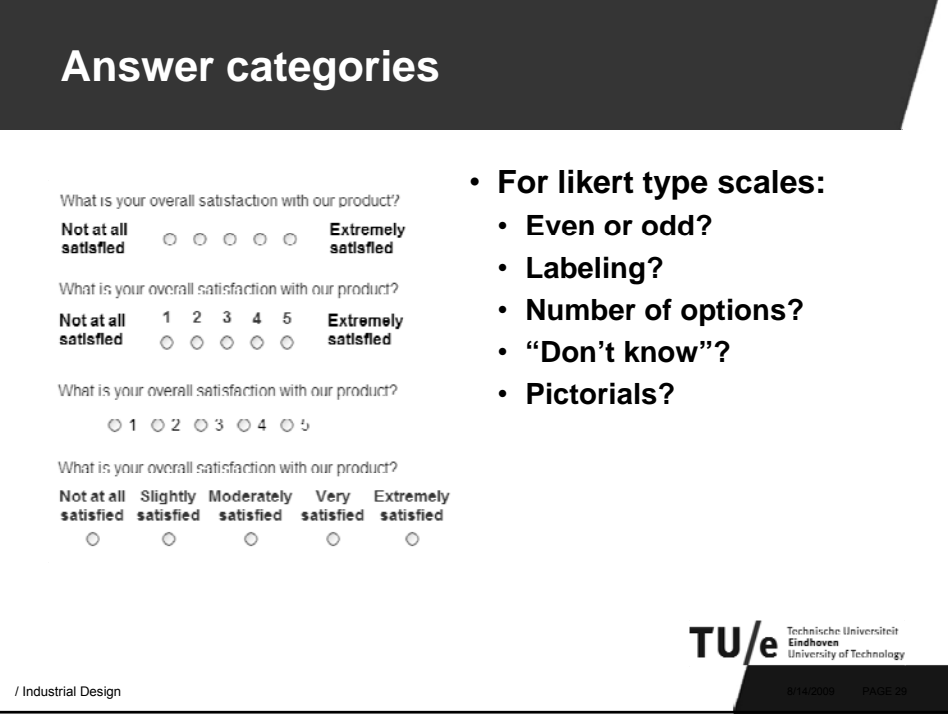

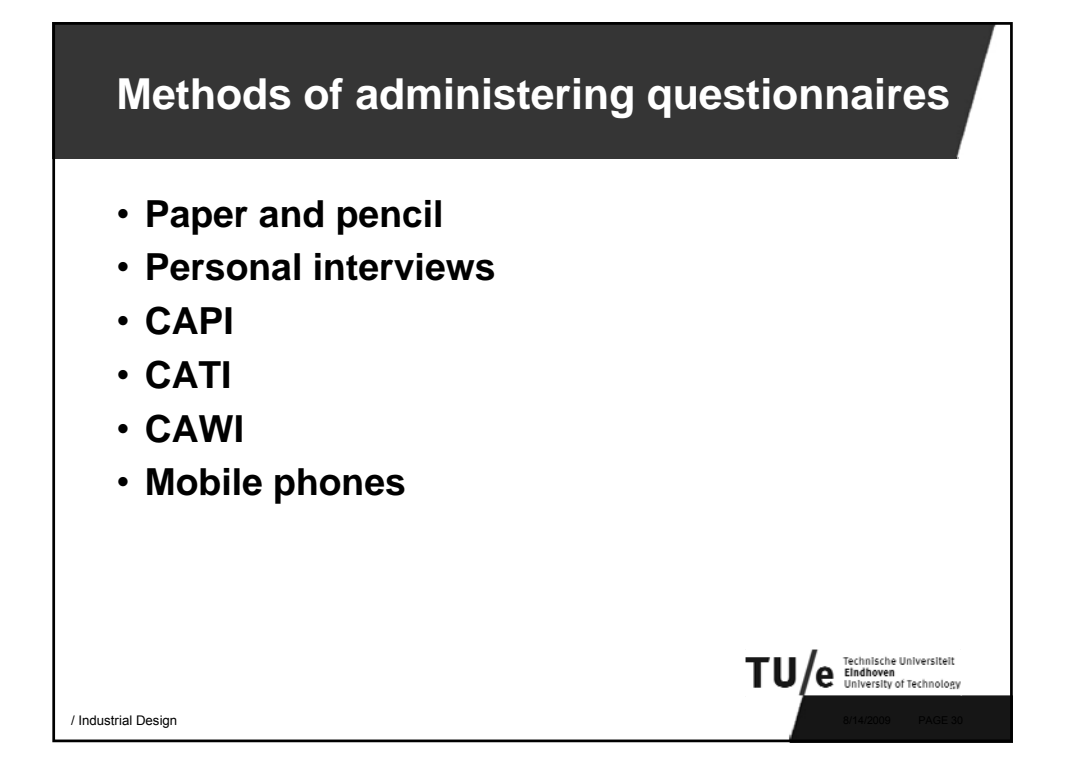

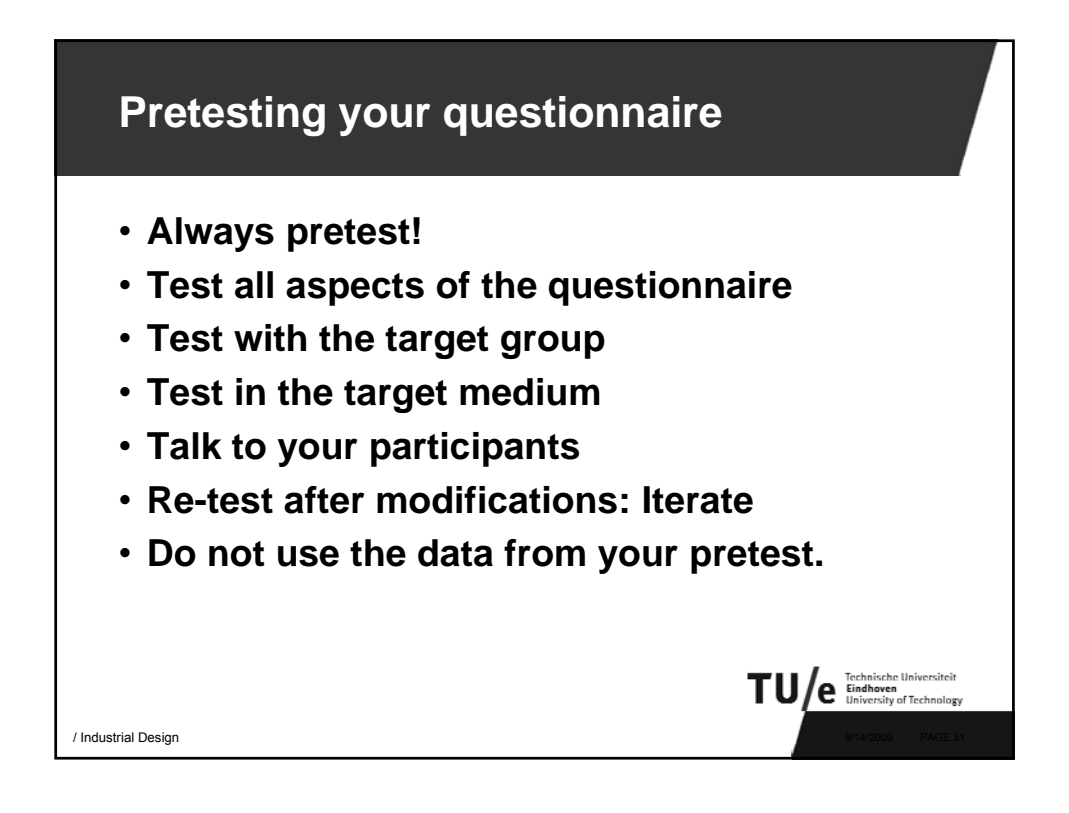

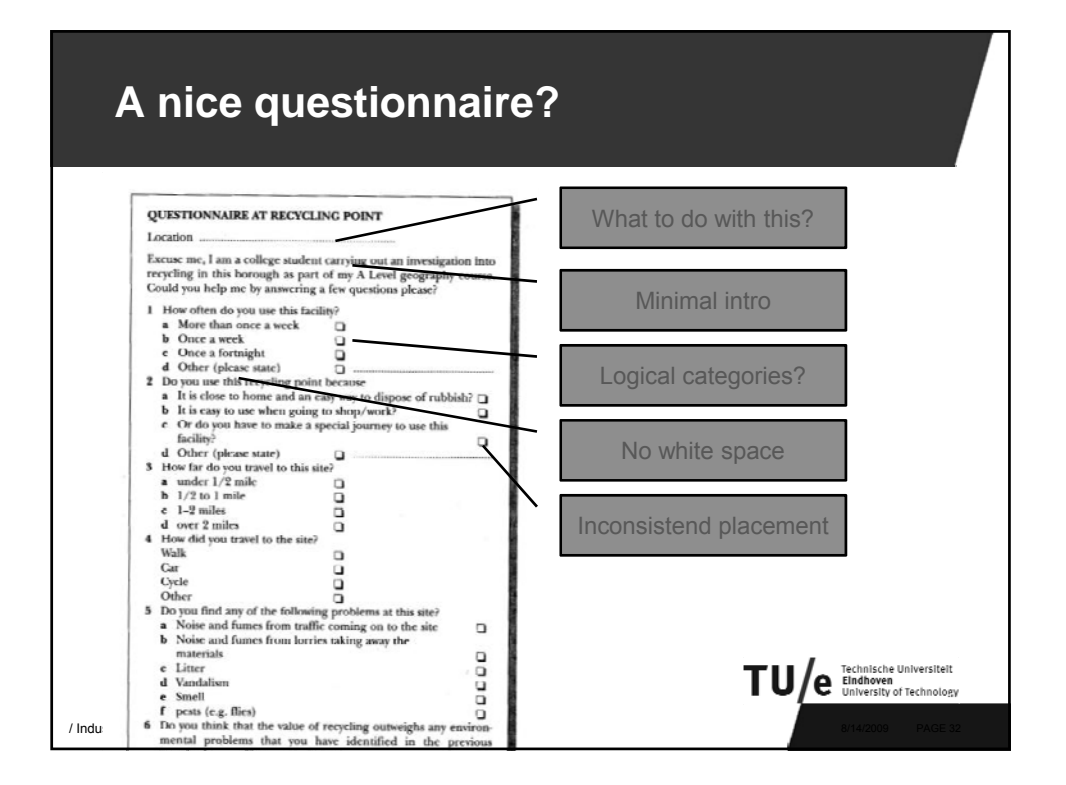

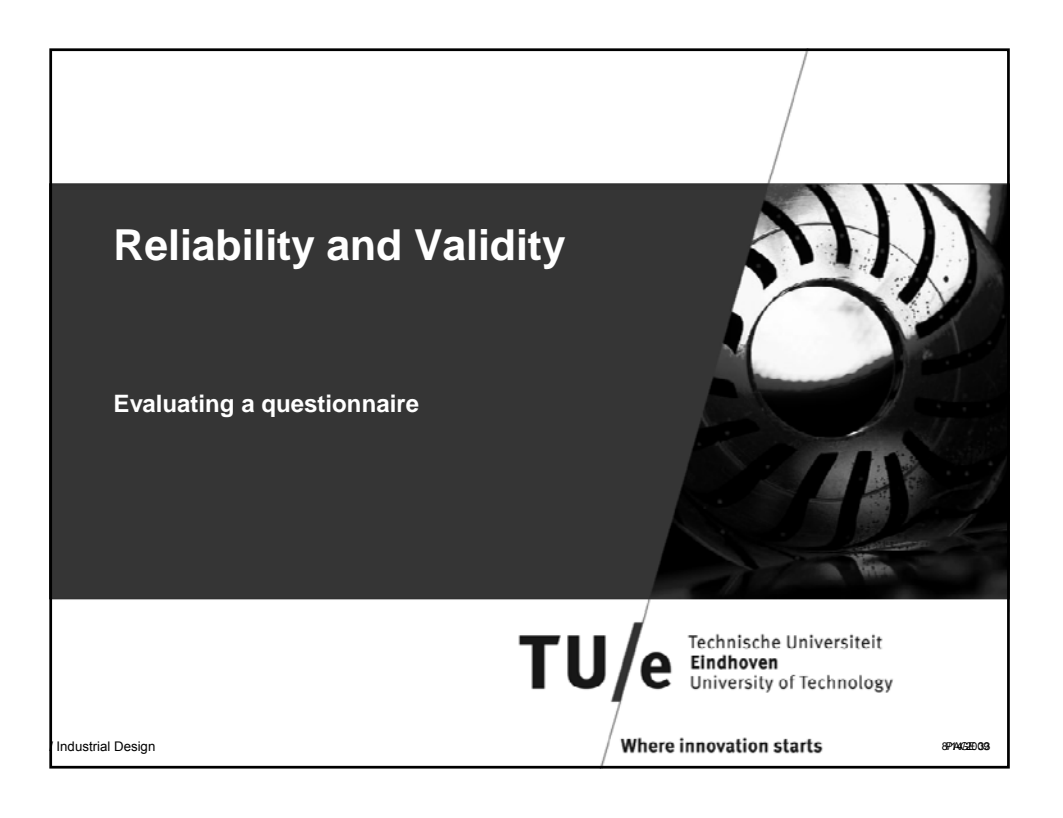

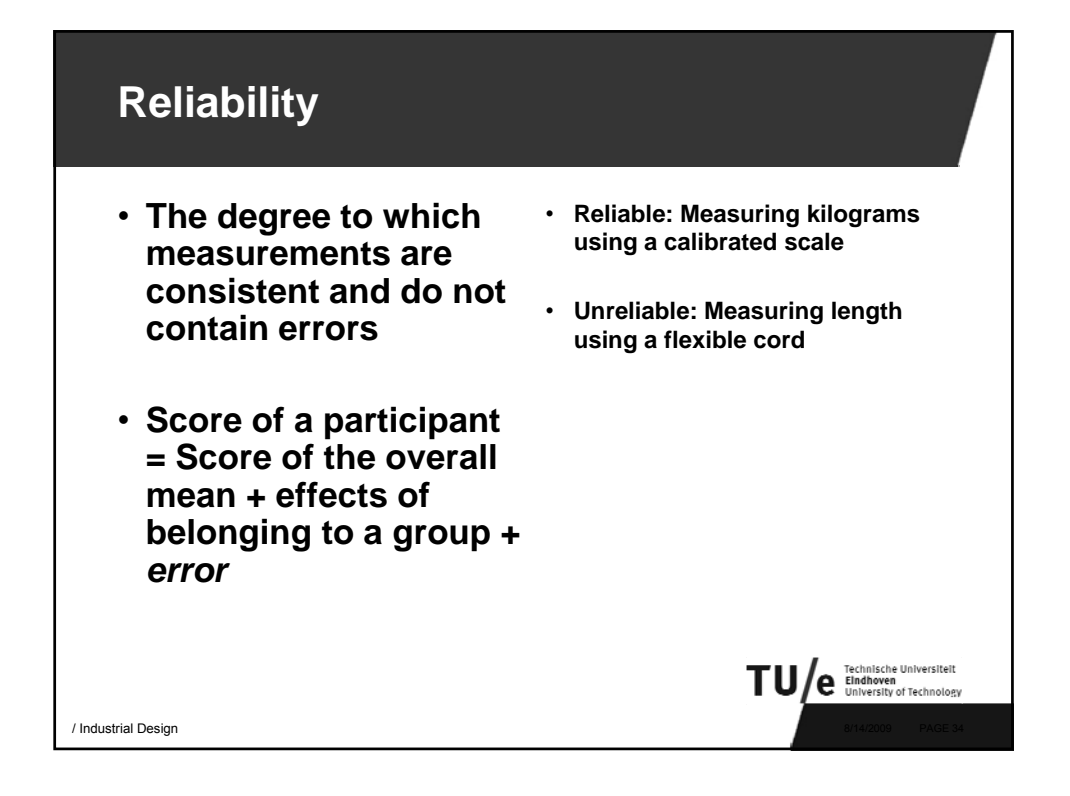

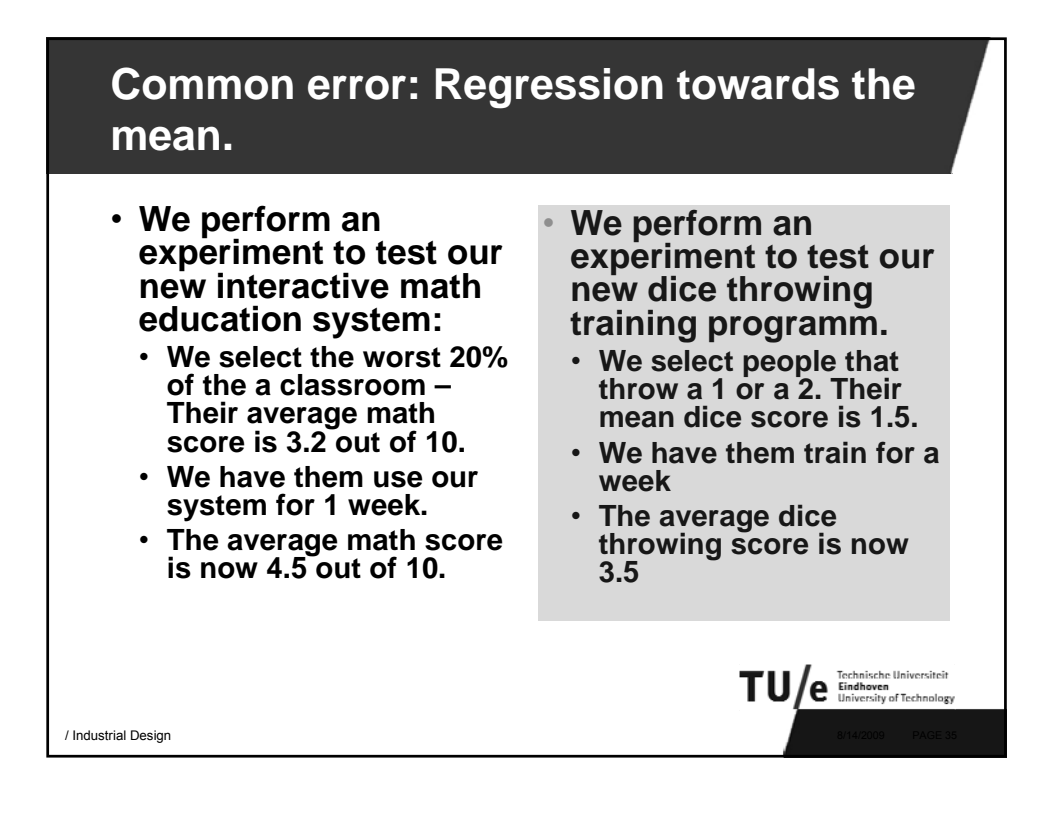

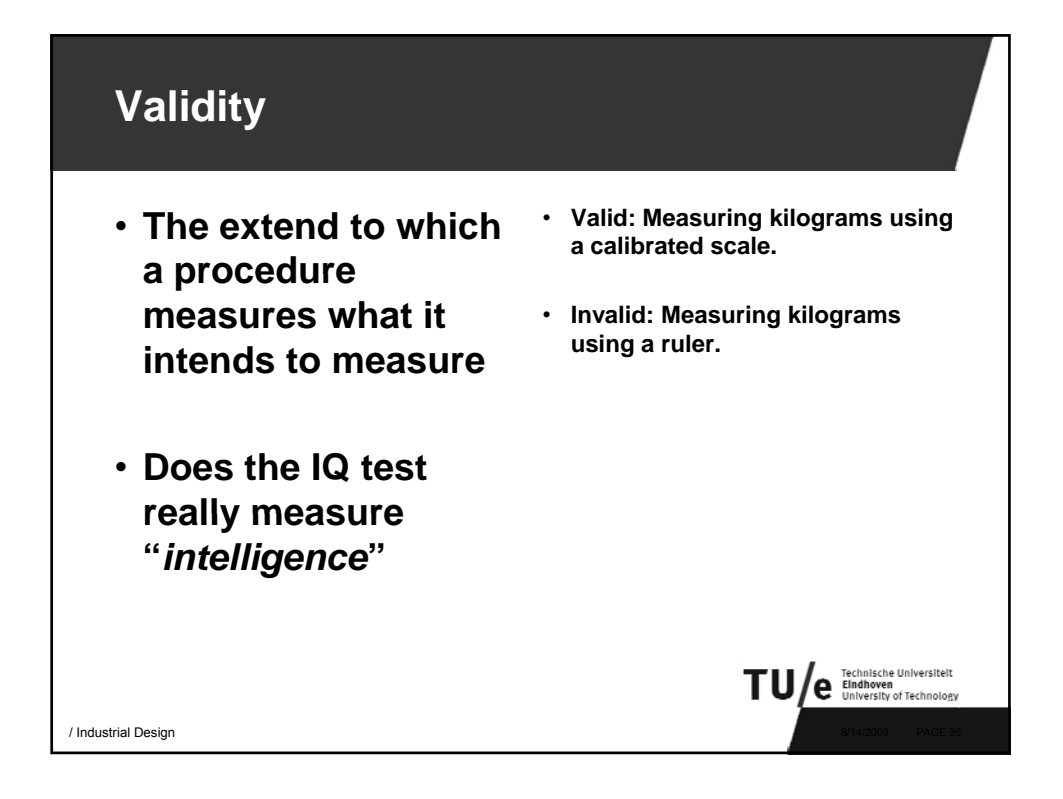

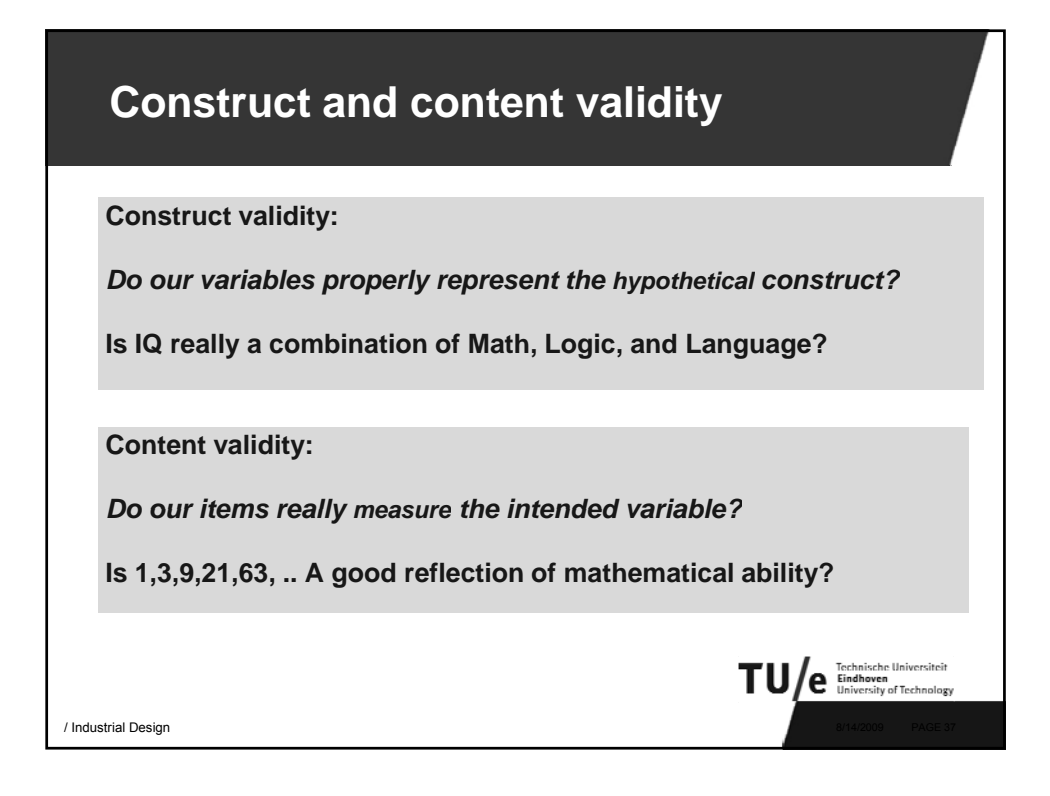

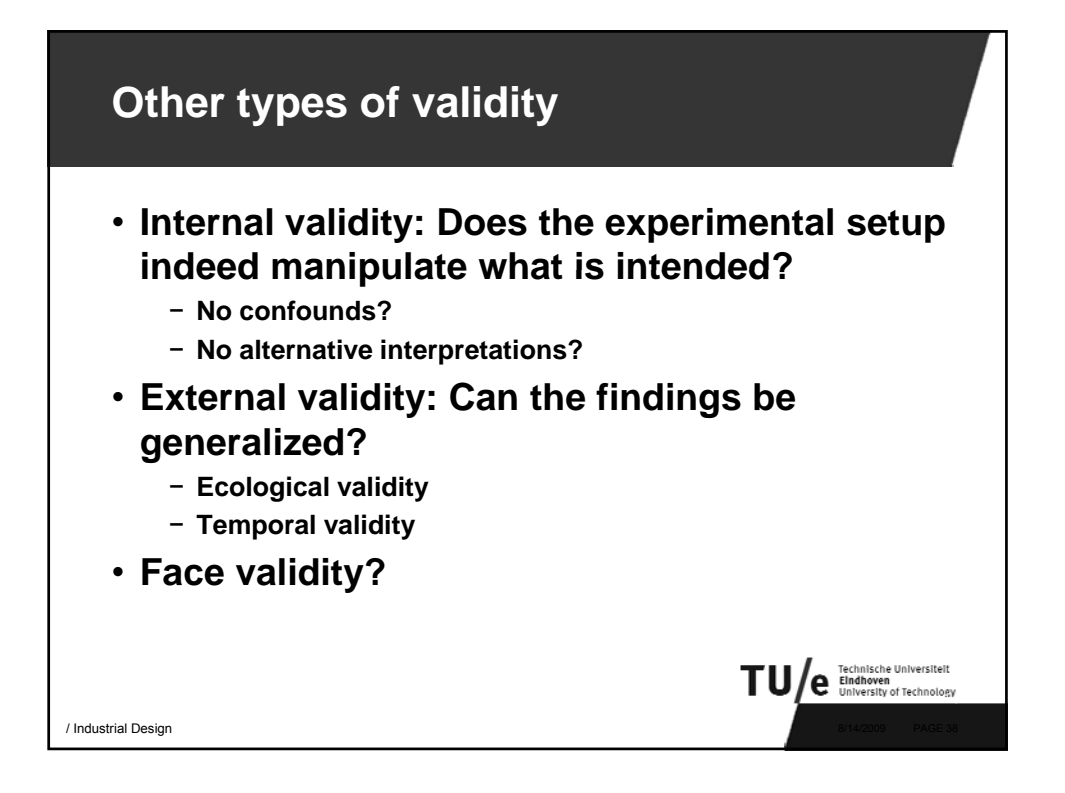

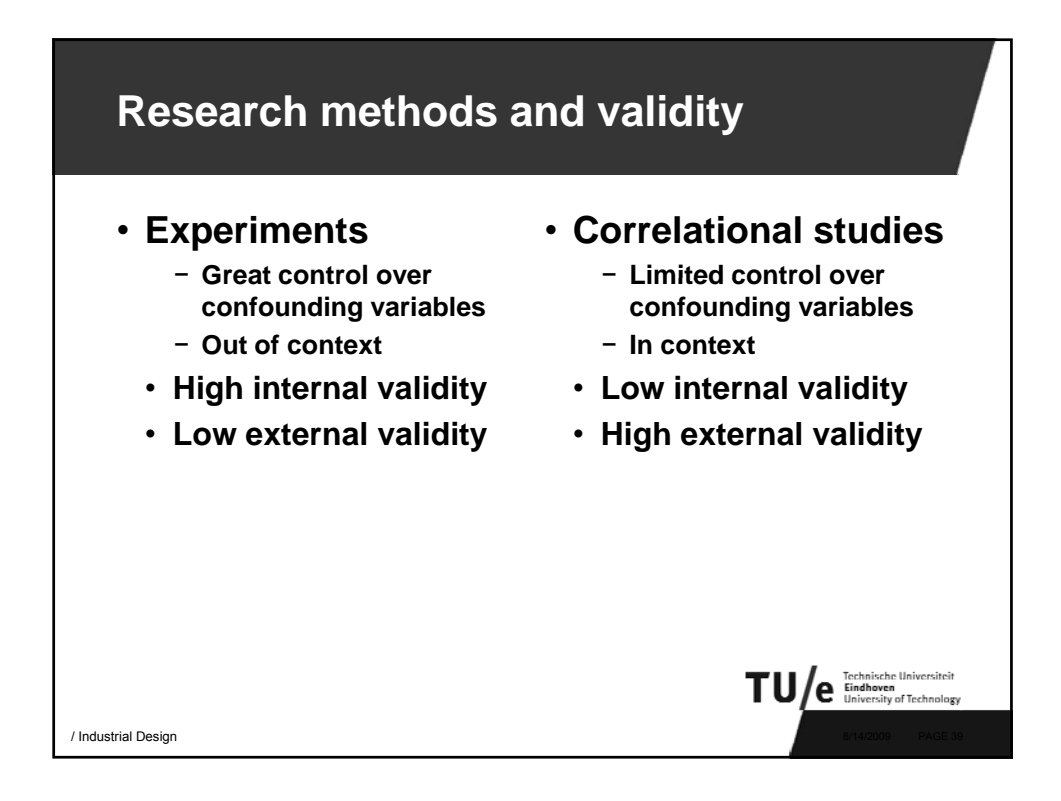

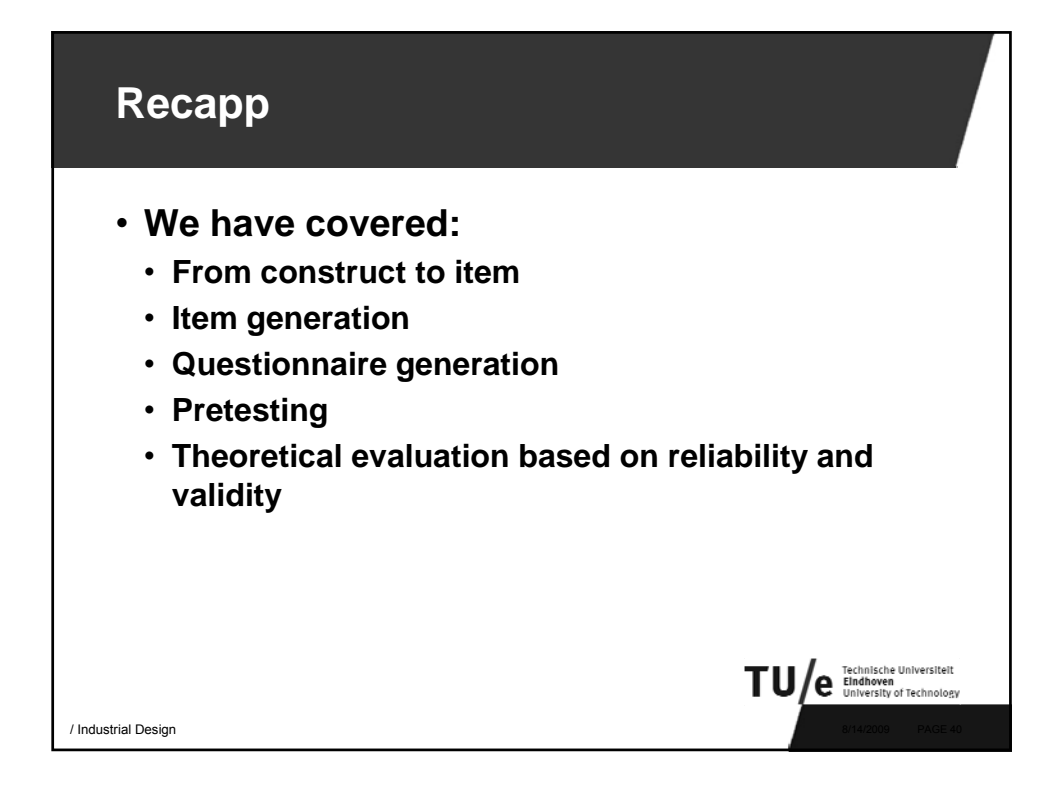

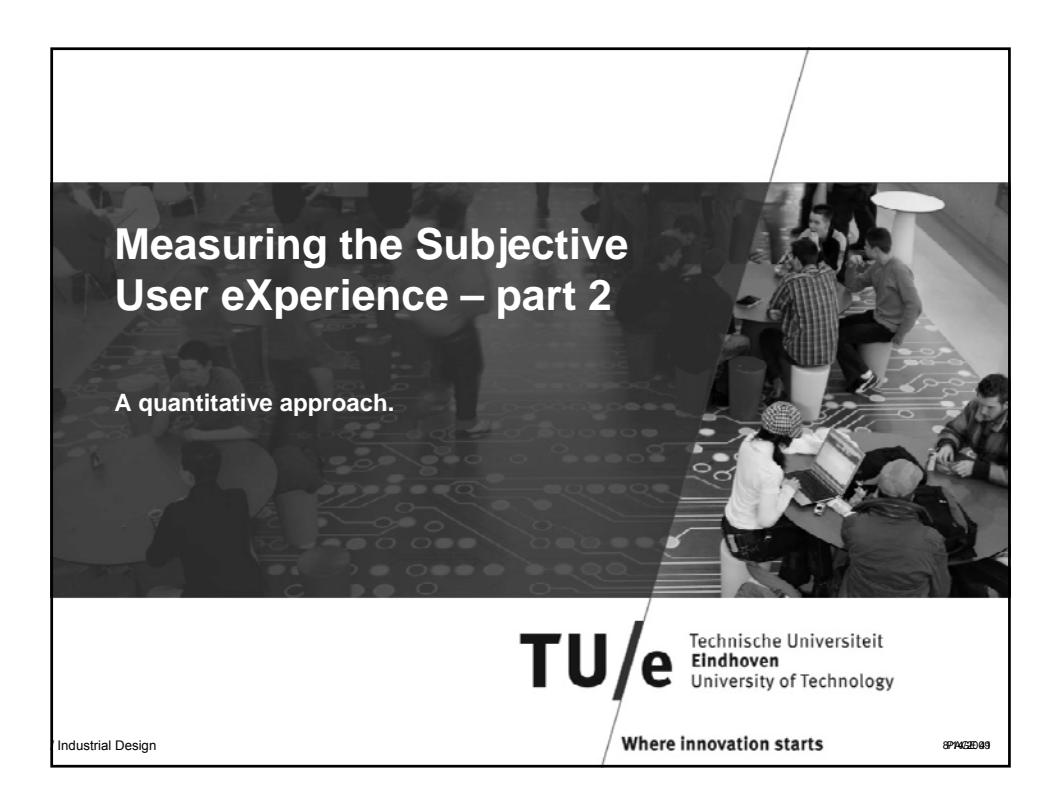

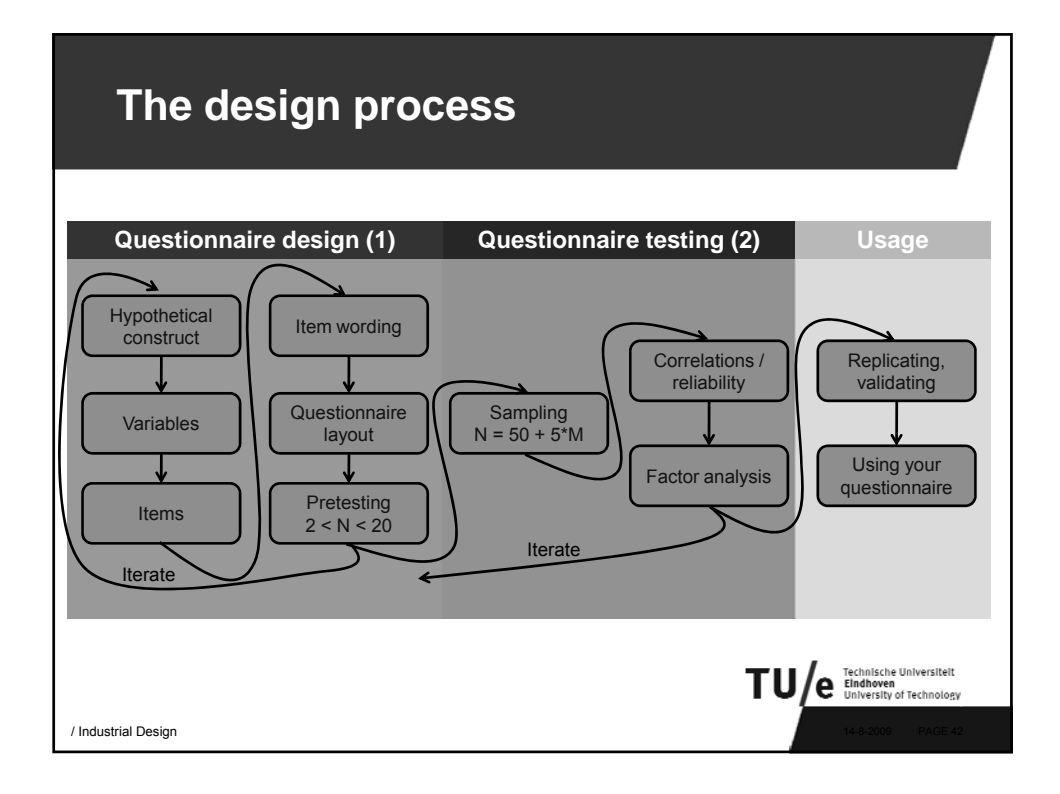

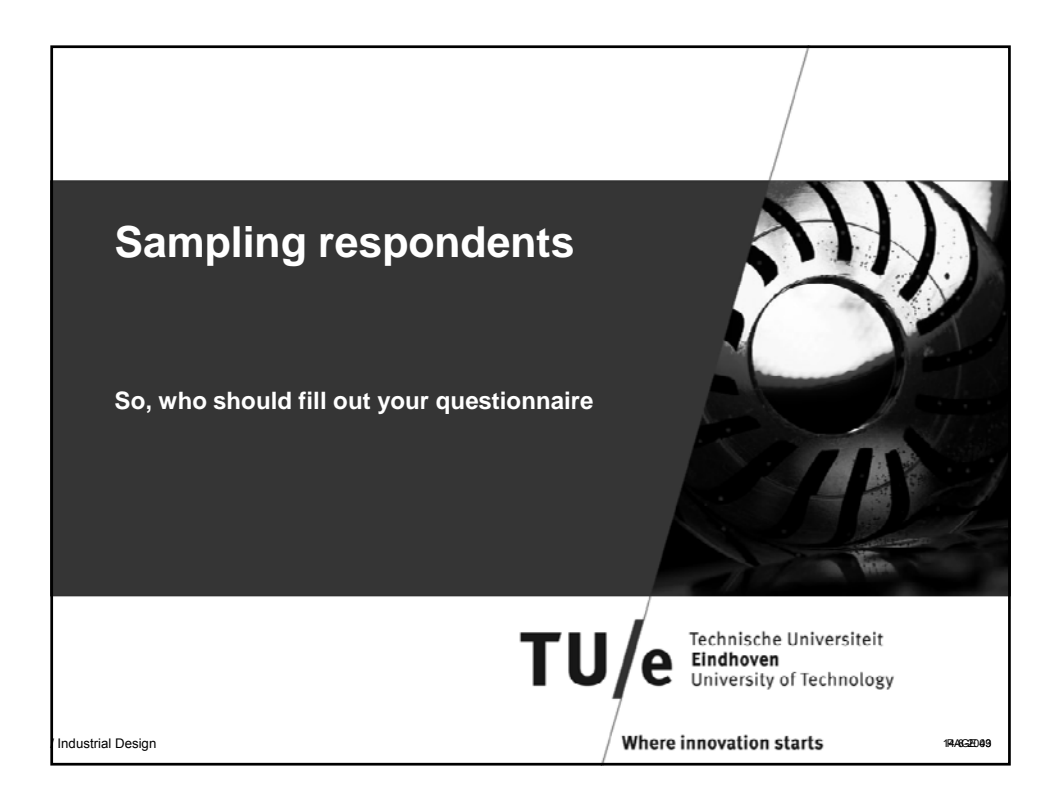

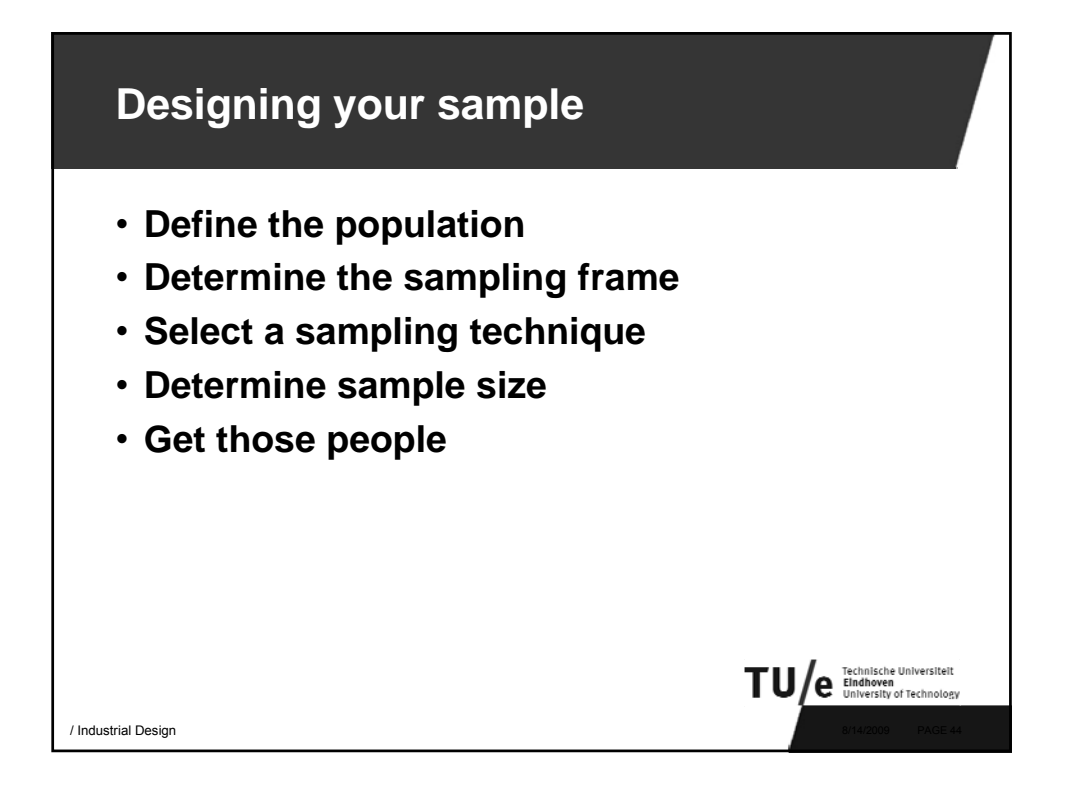

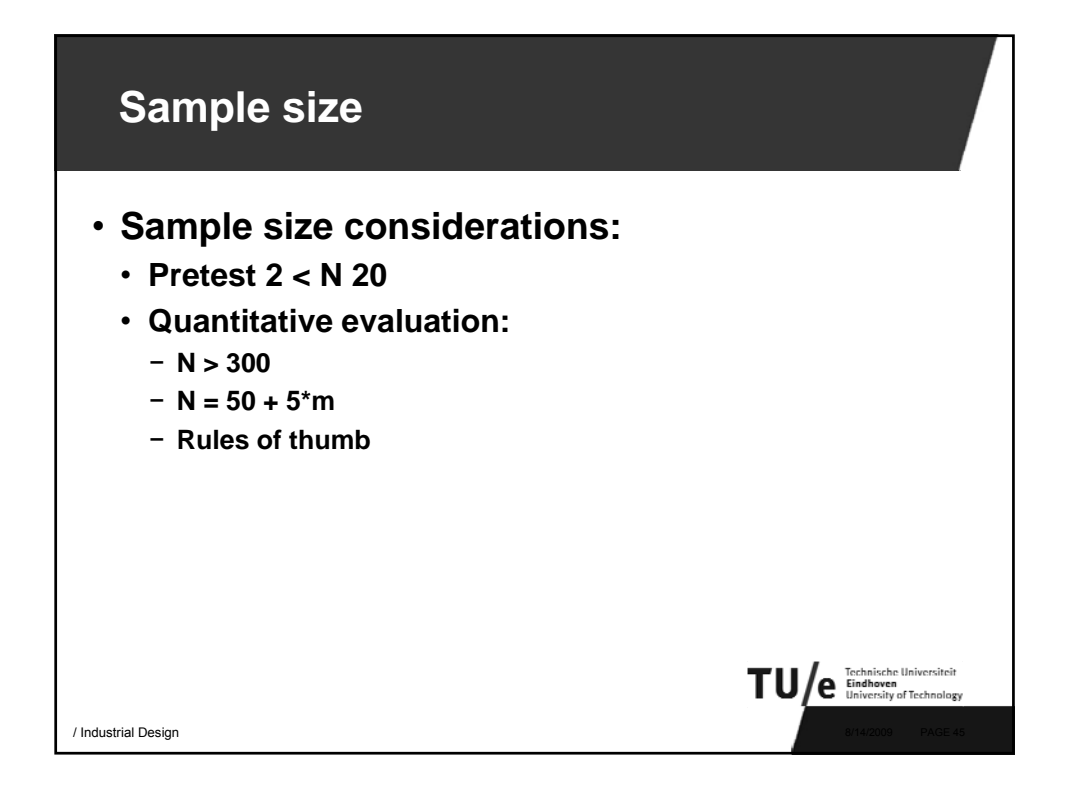

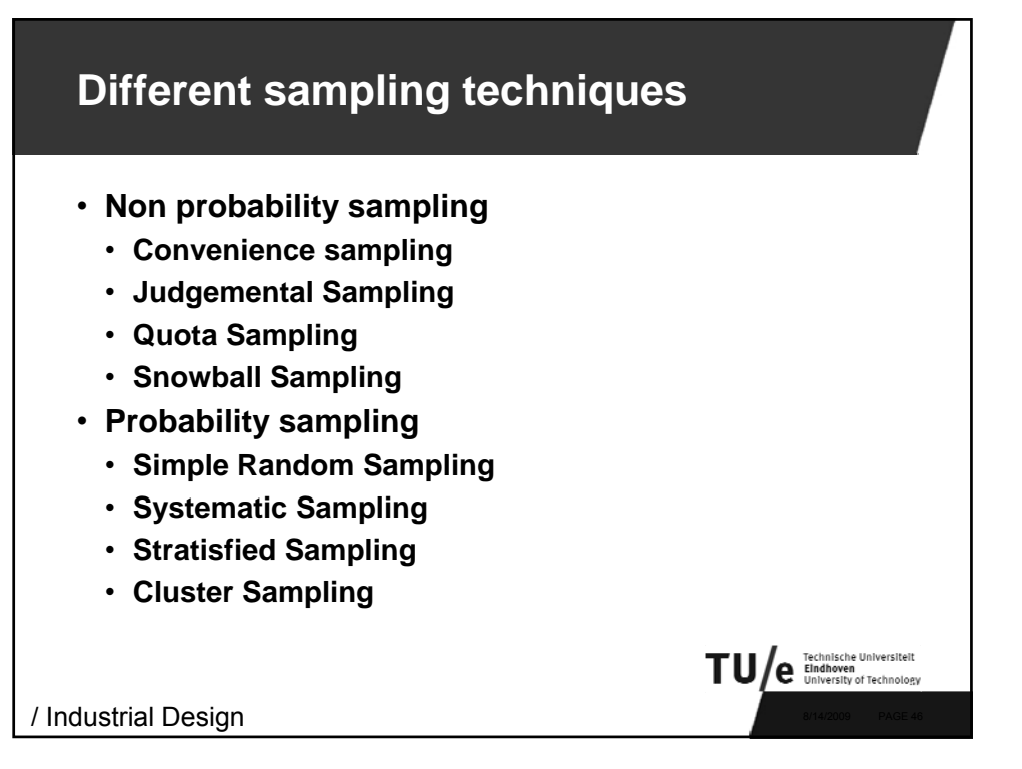

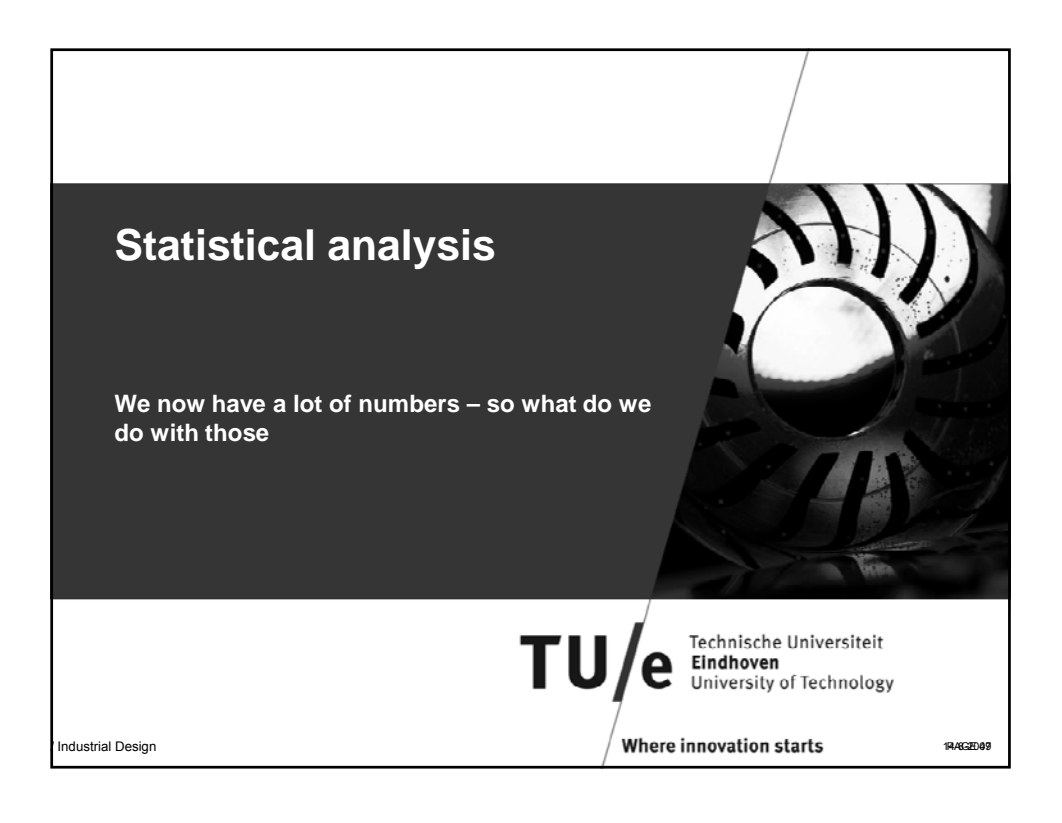

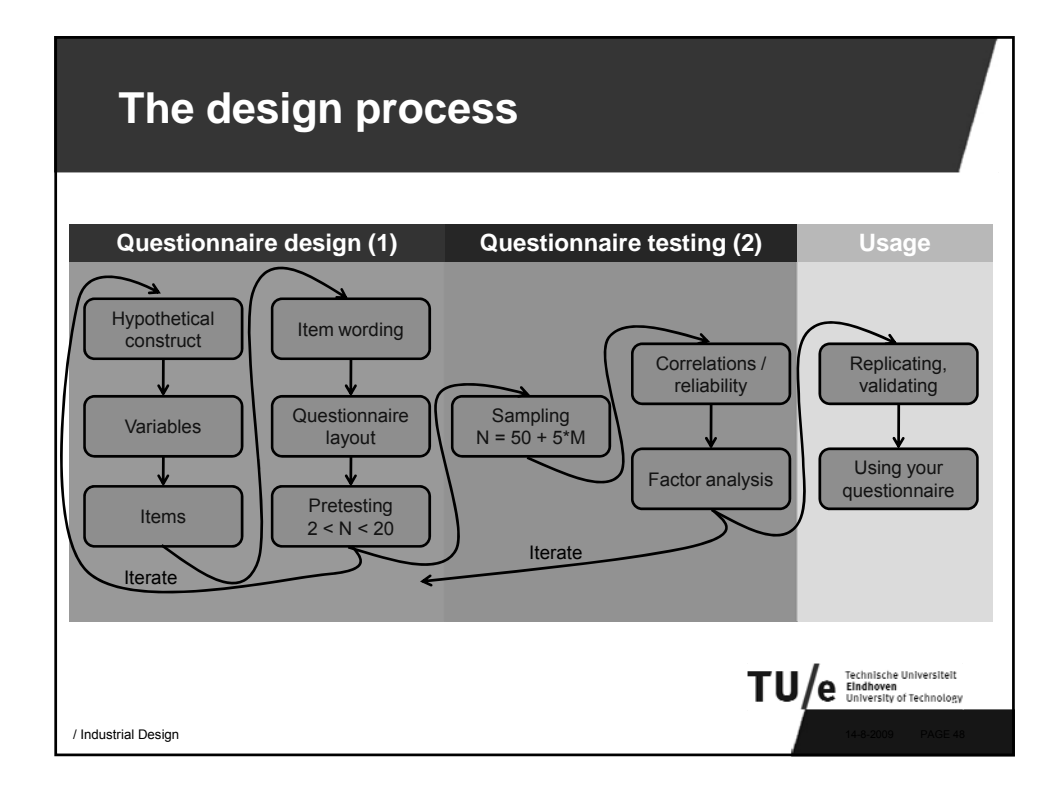

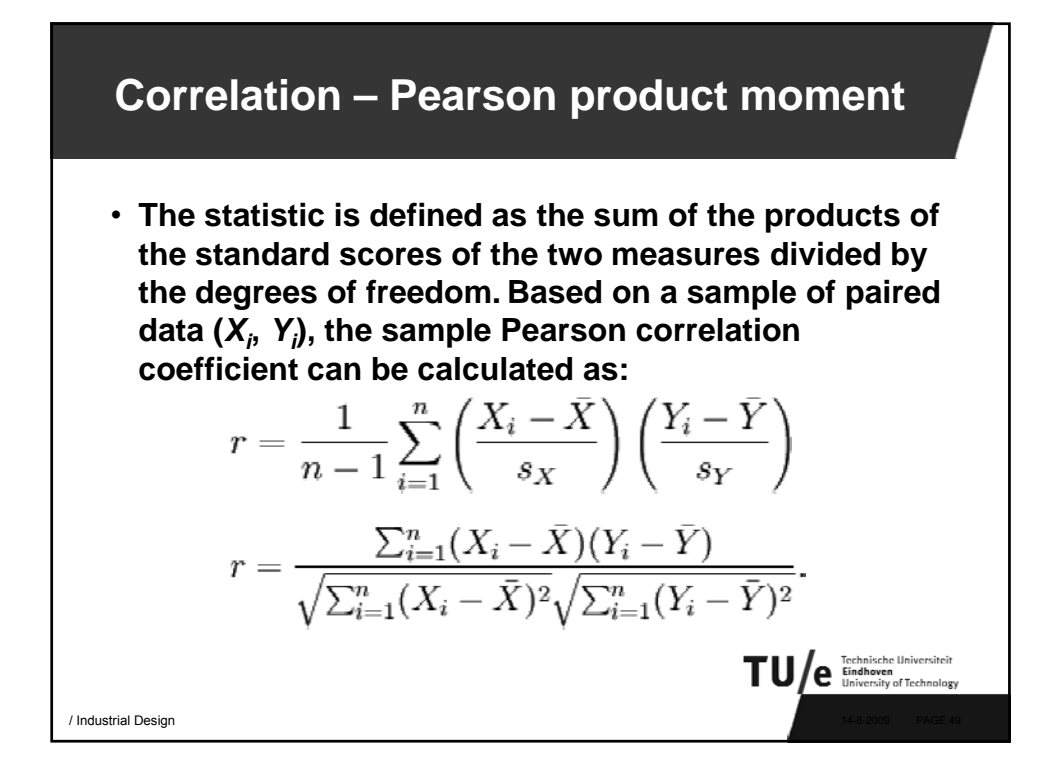

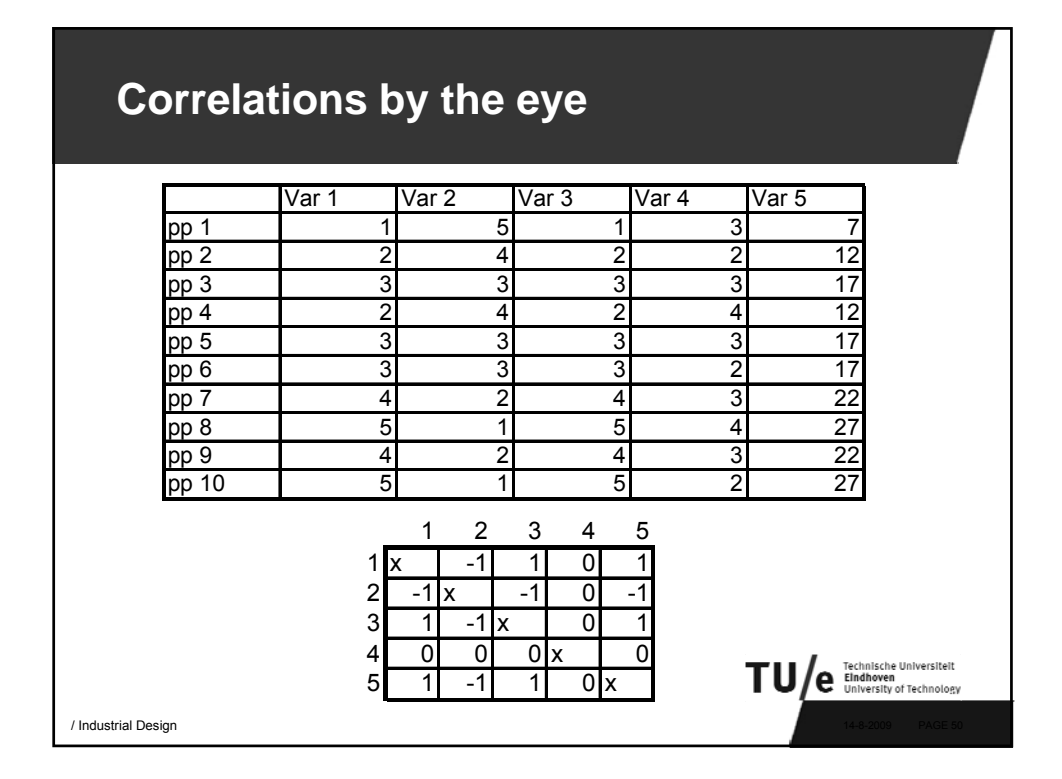

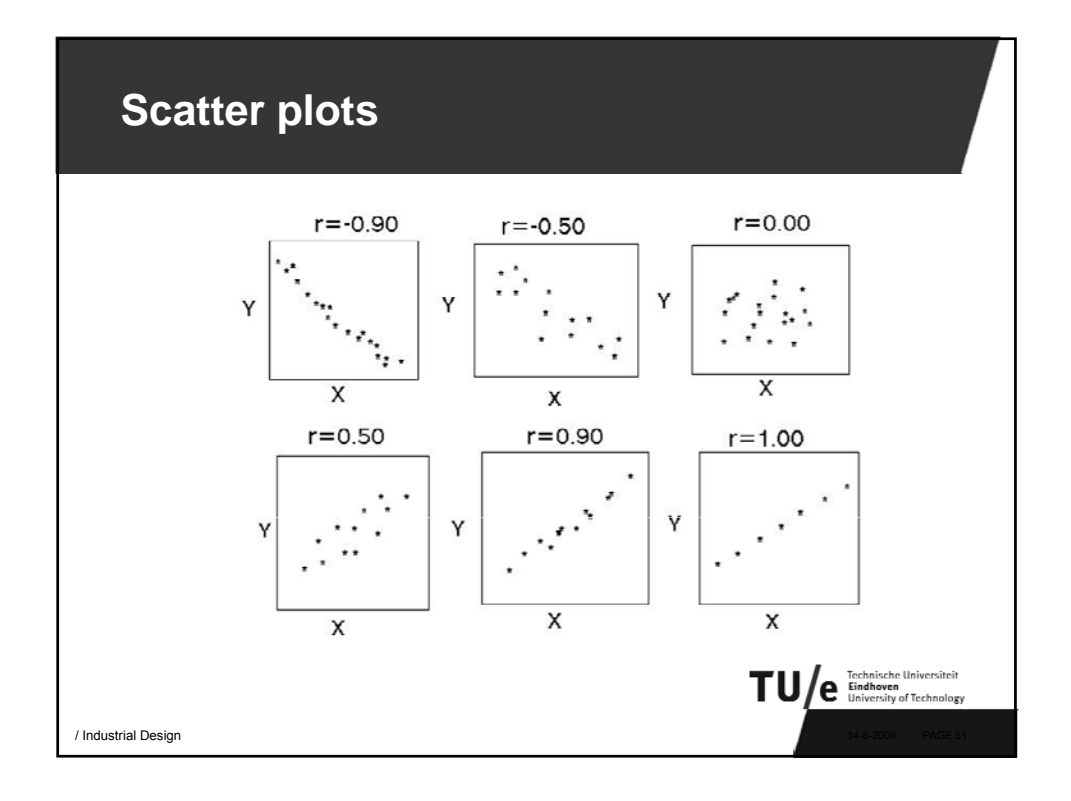

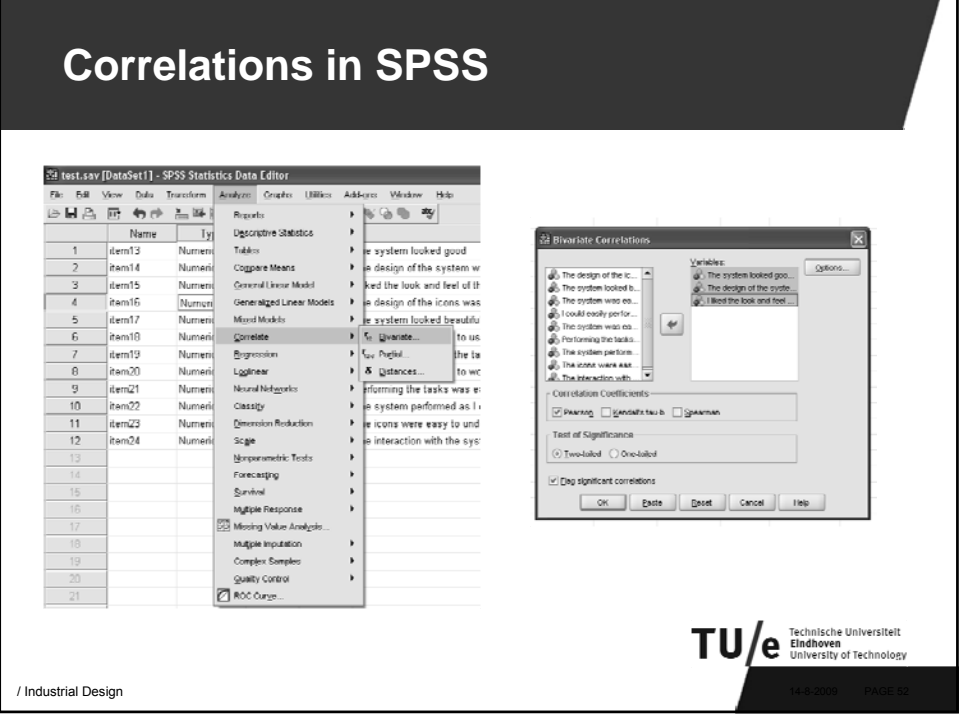

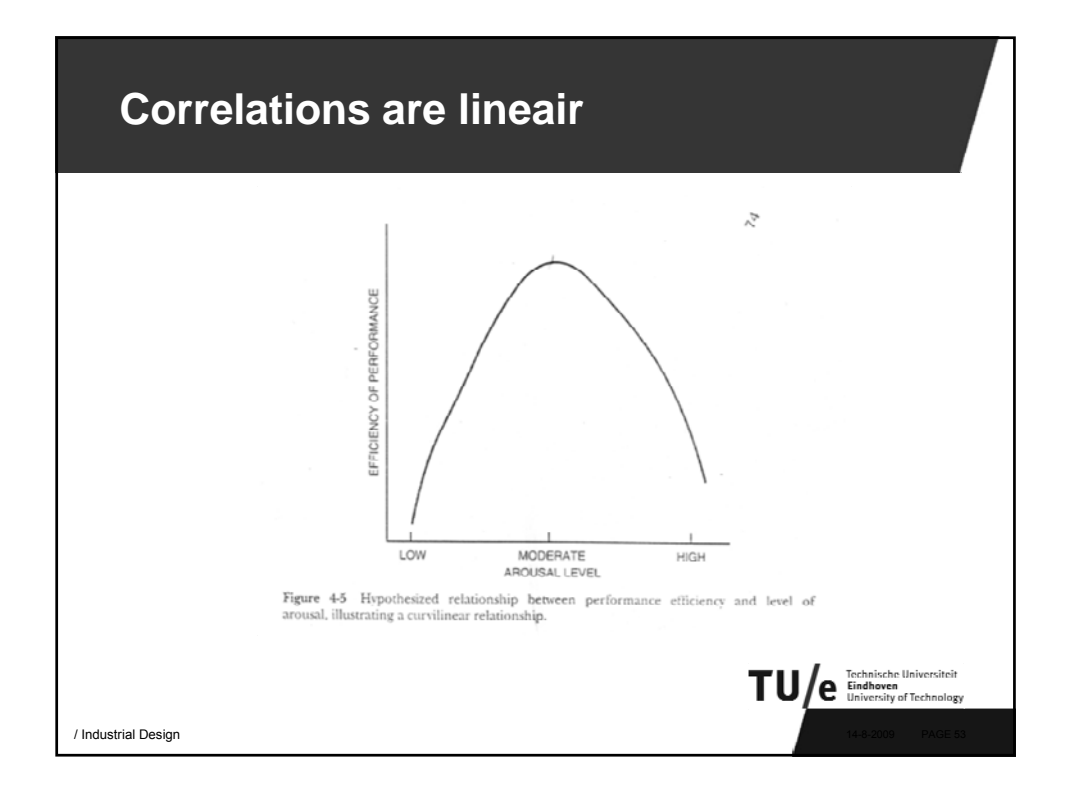

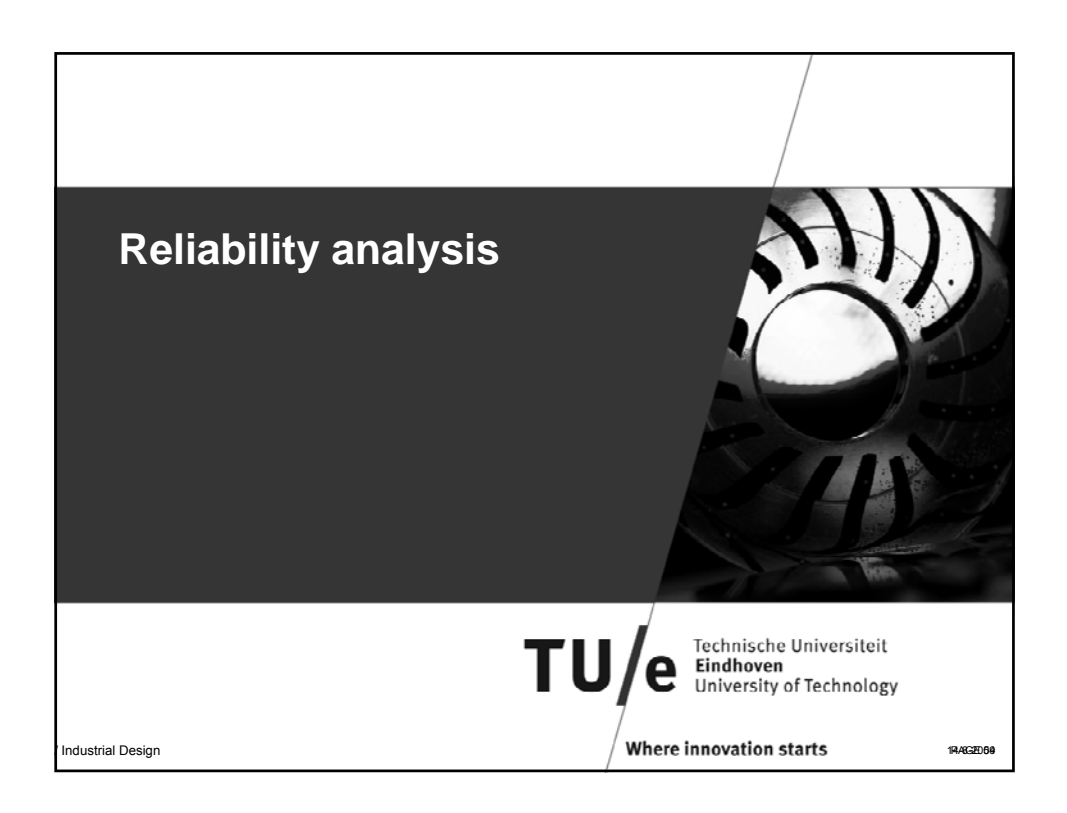

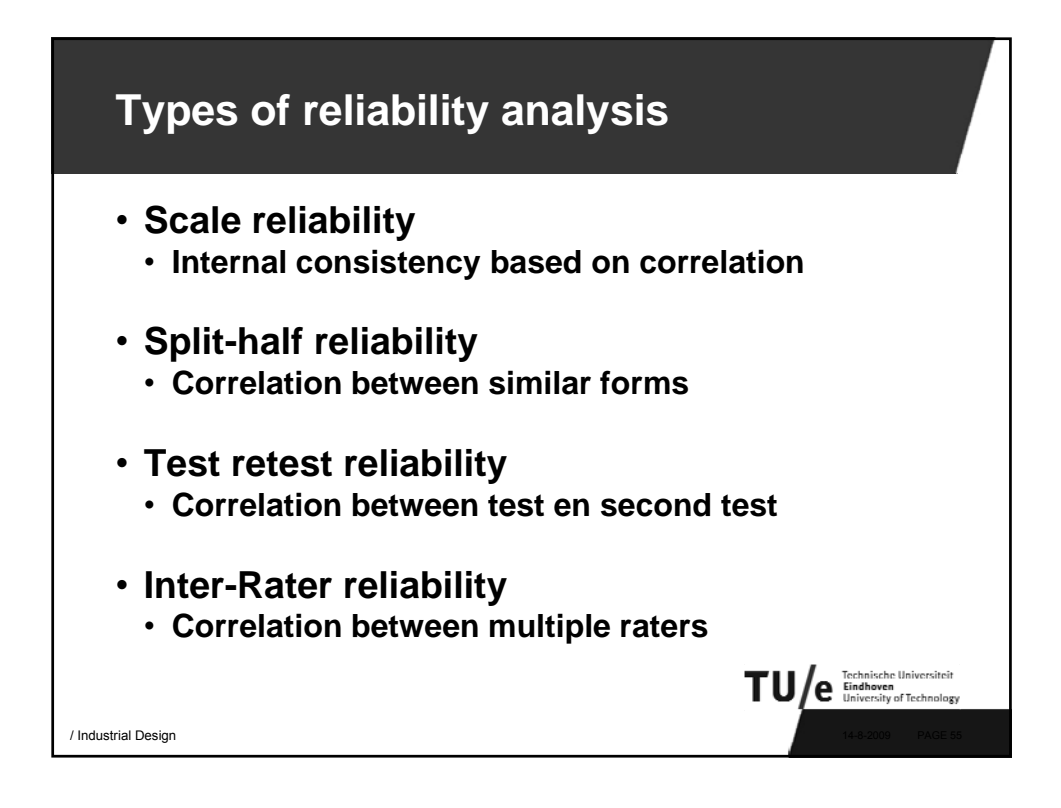

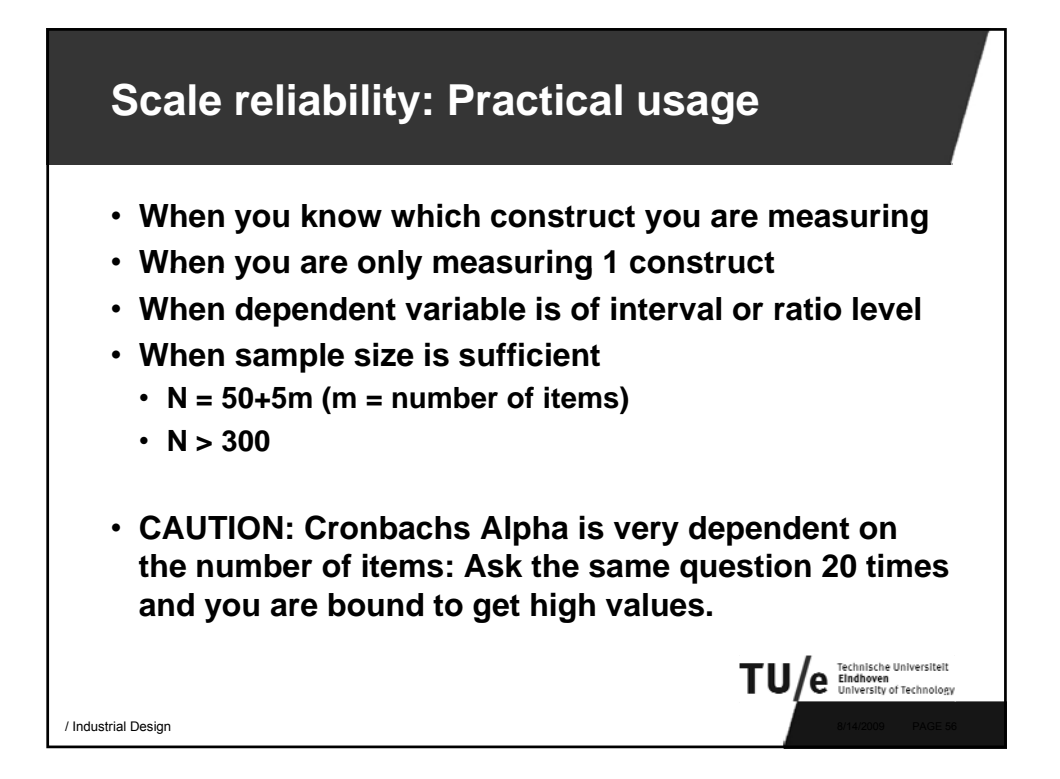

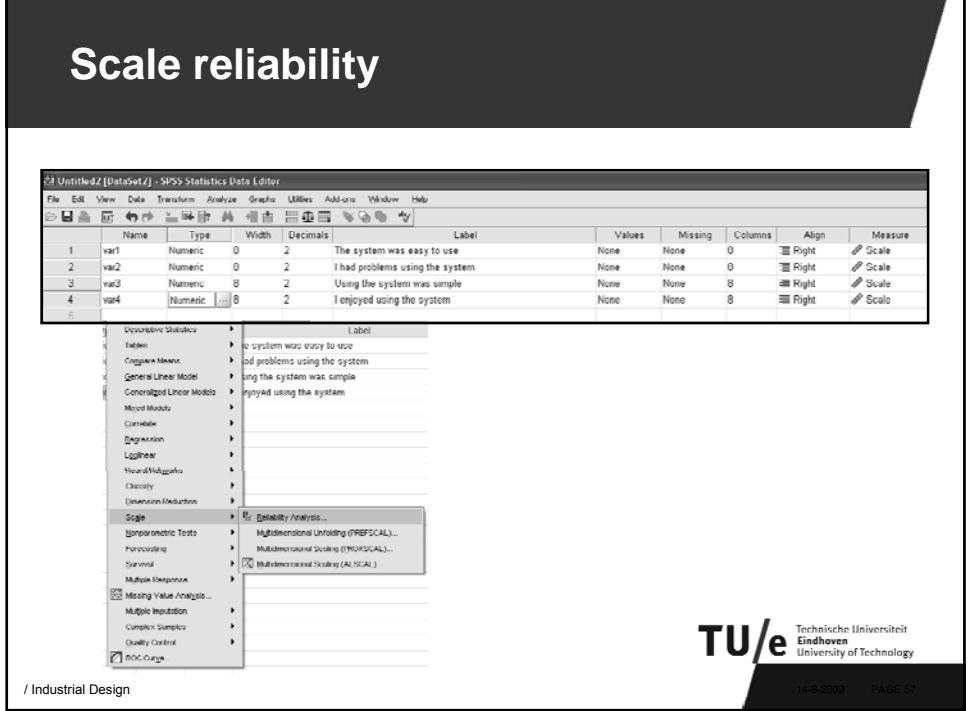

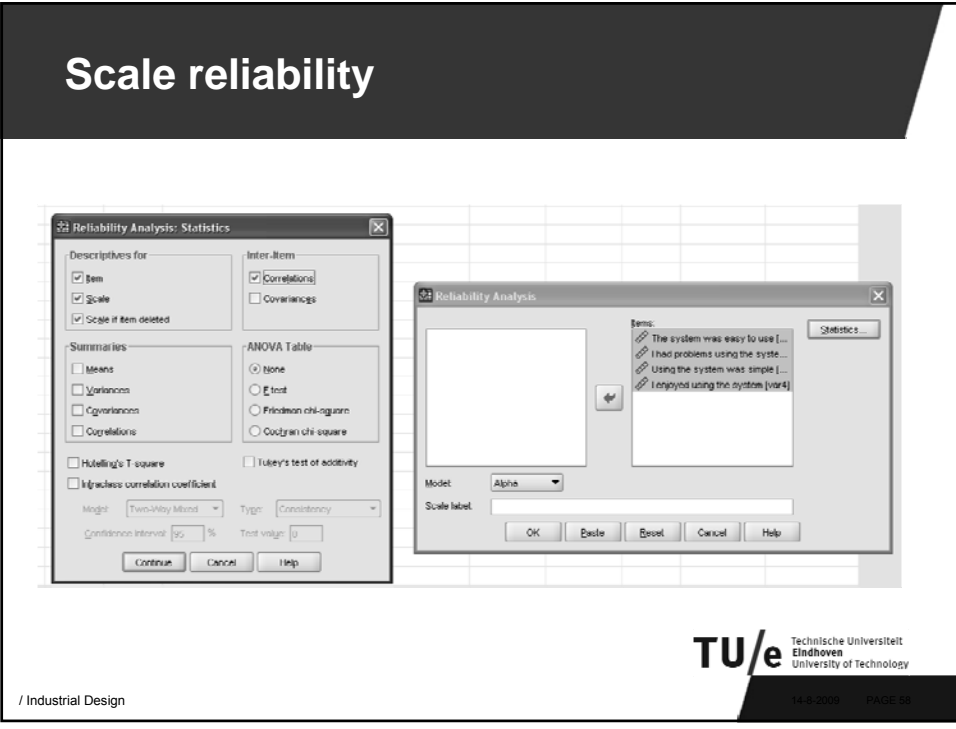

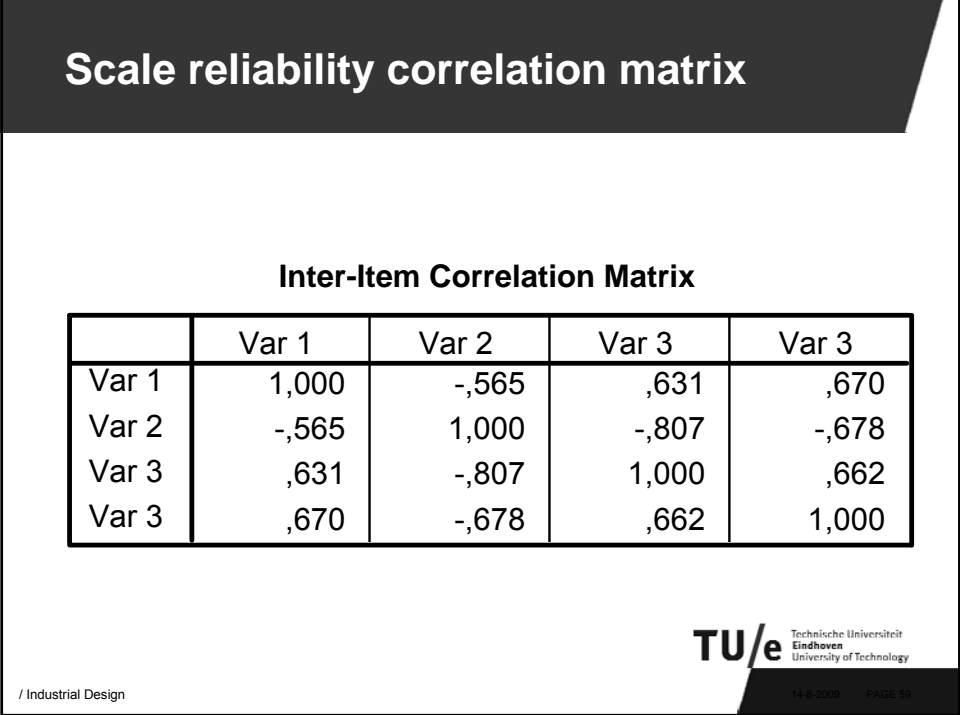

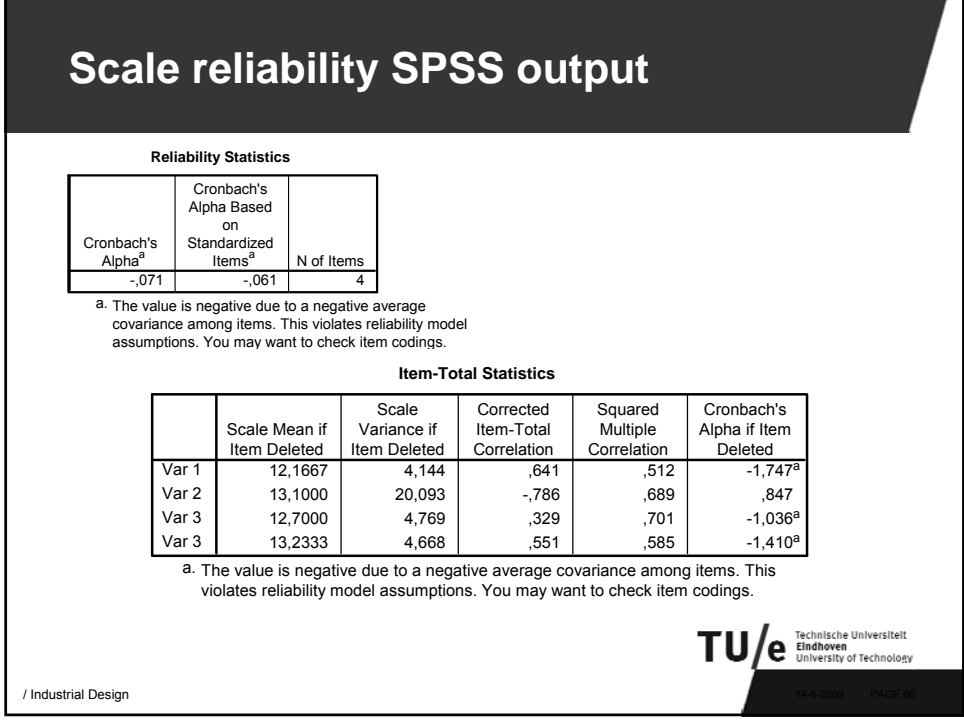

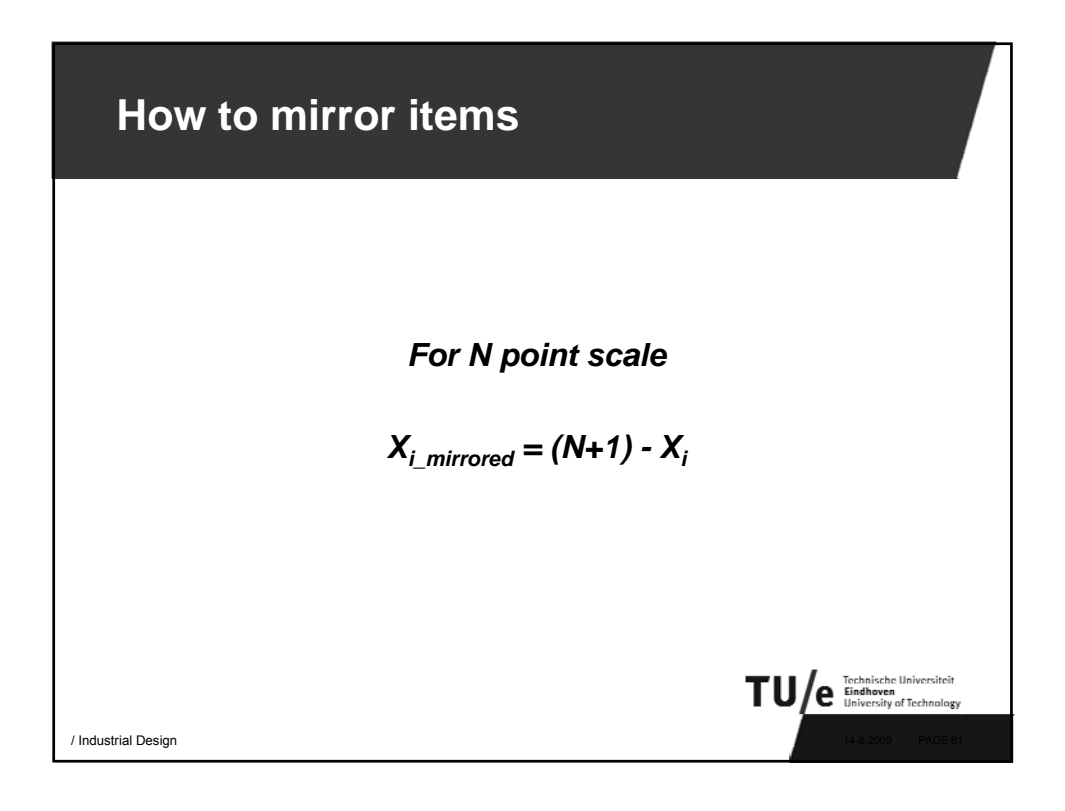

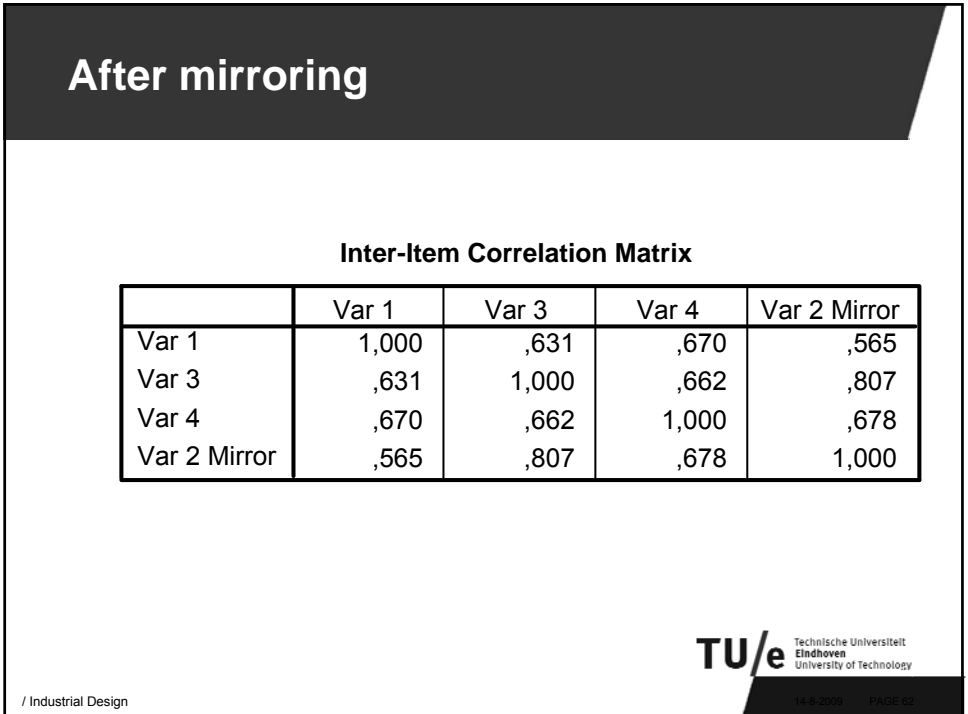

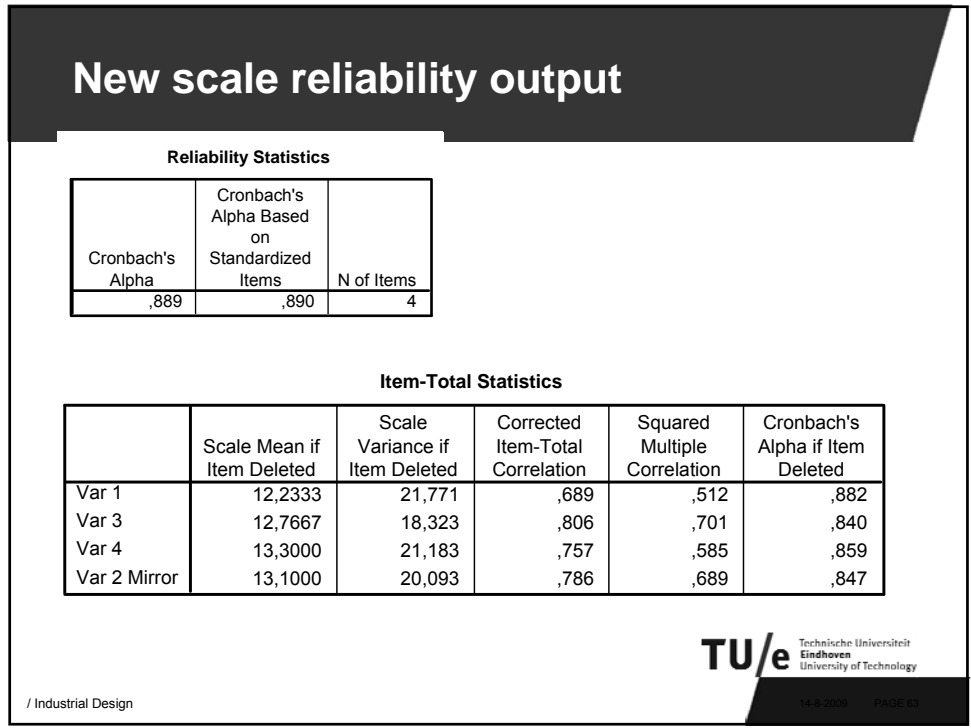

32

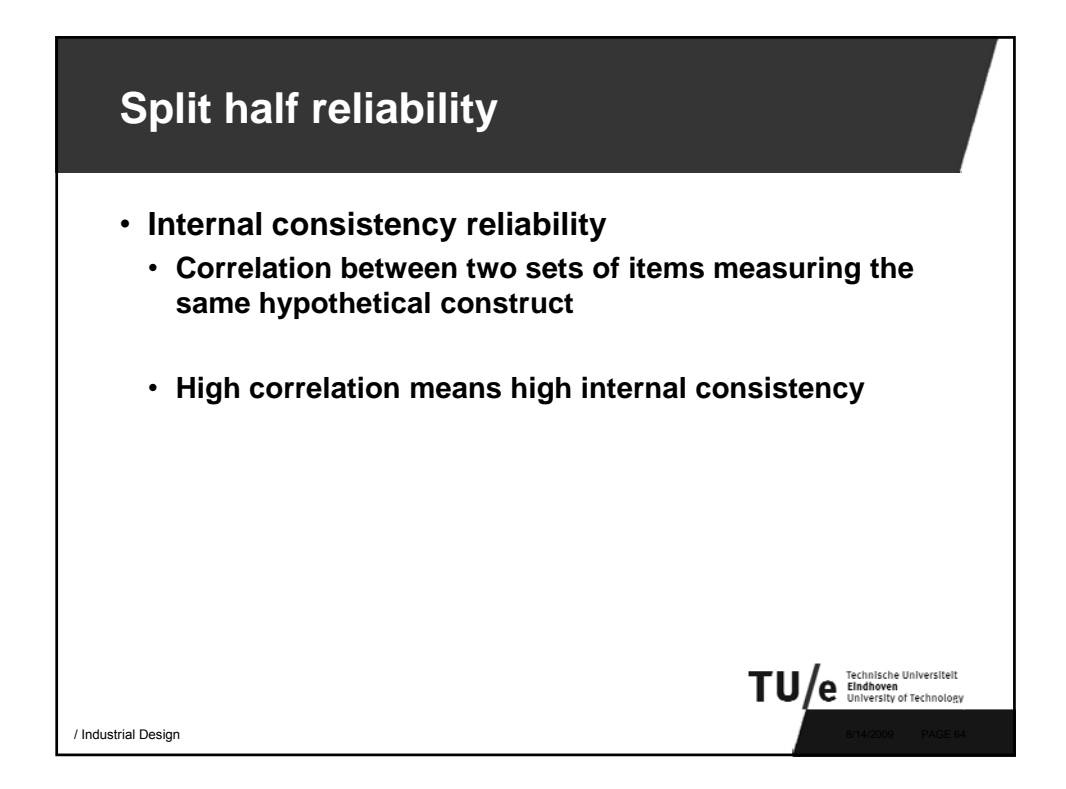

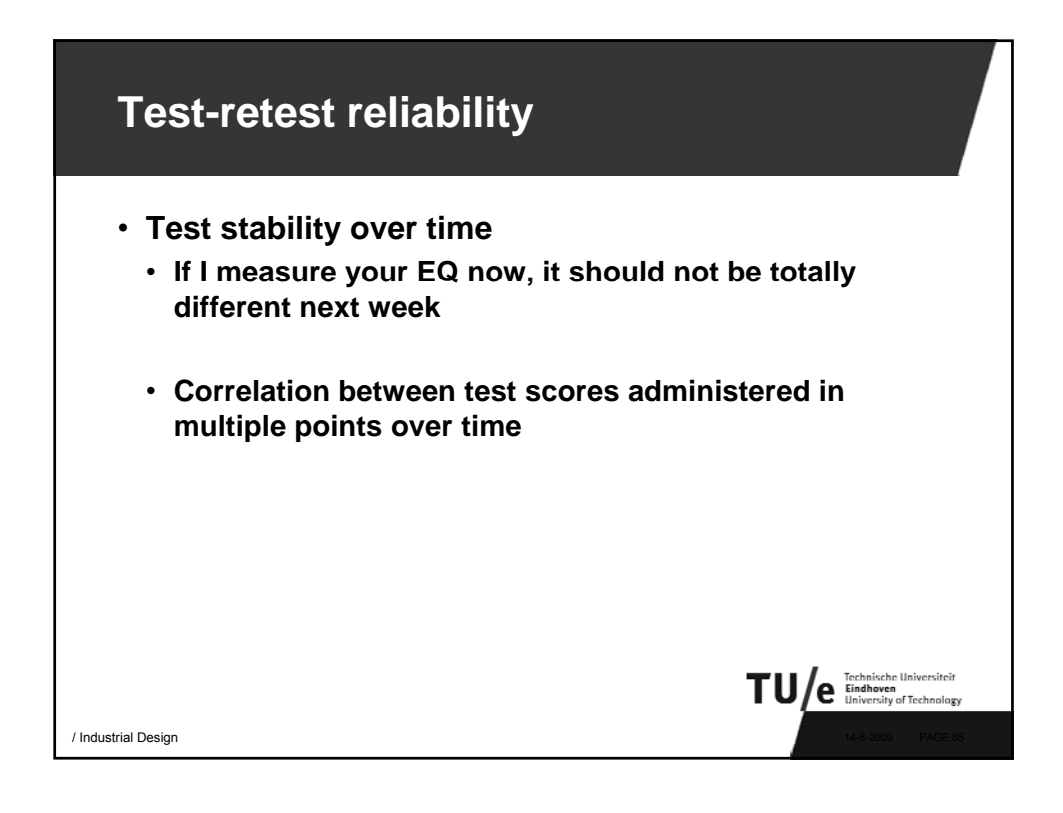

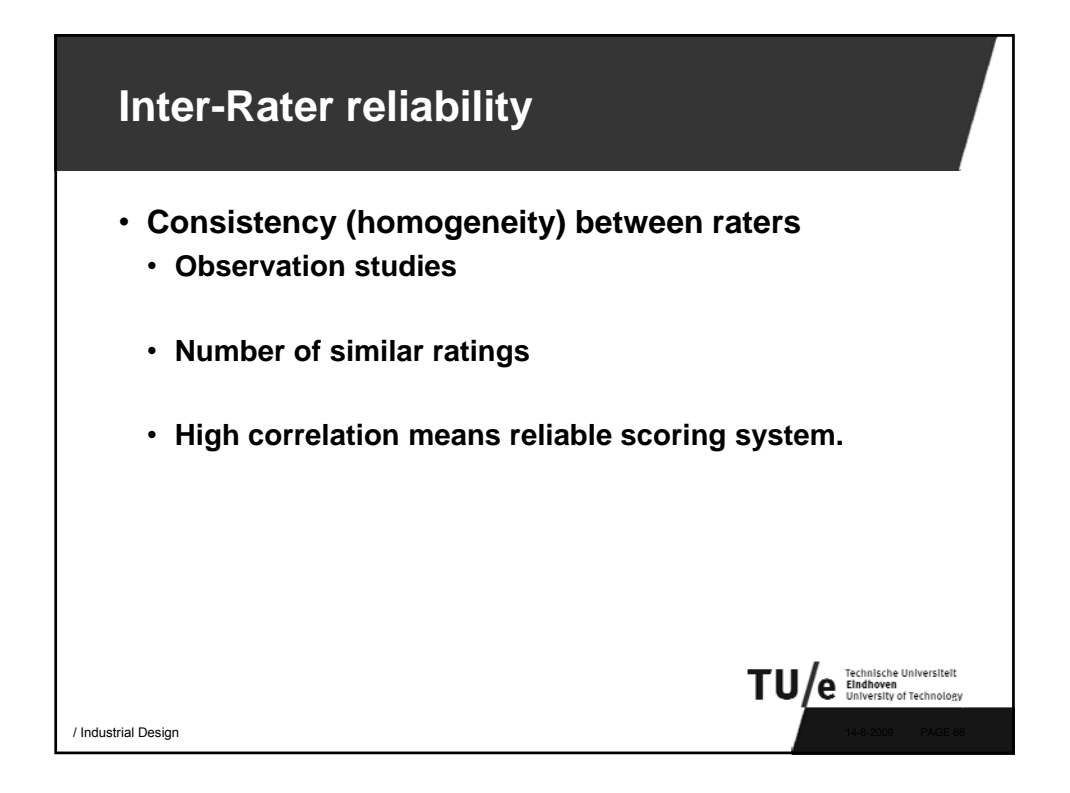

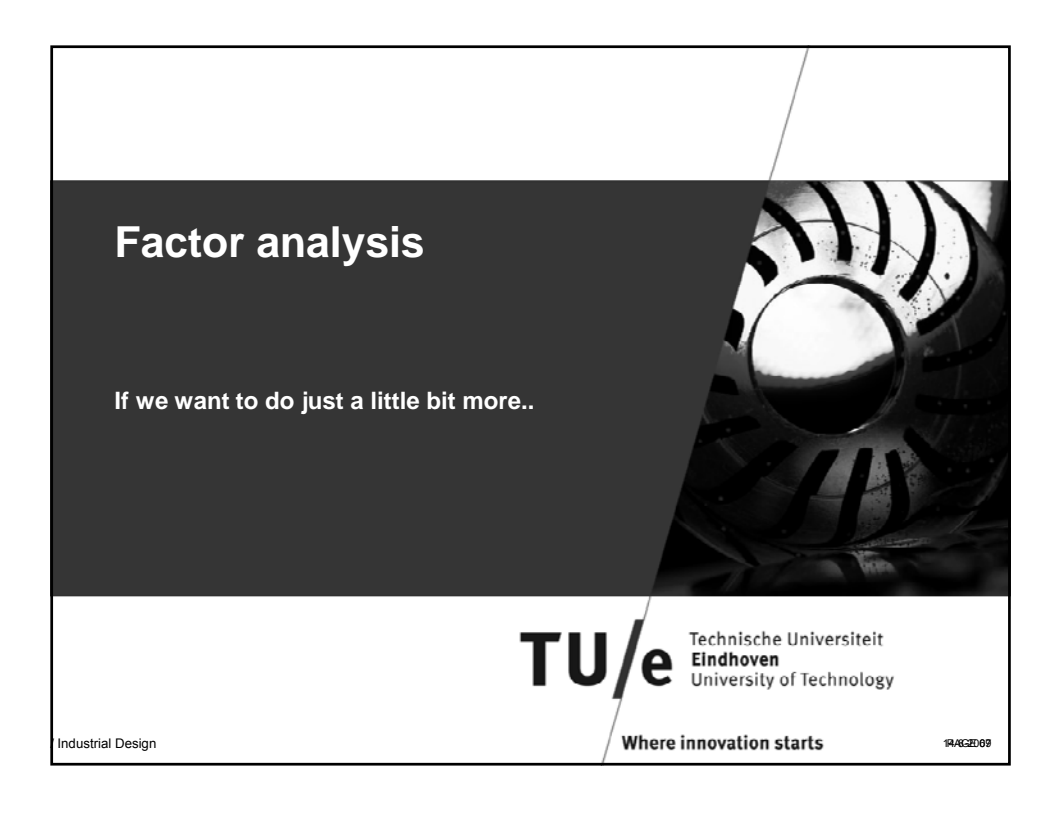

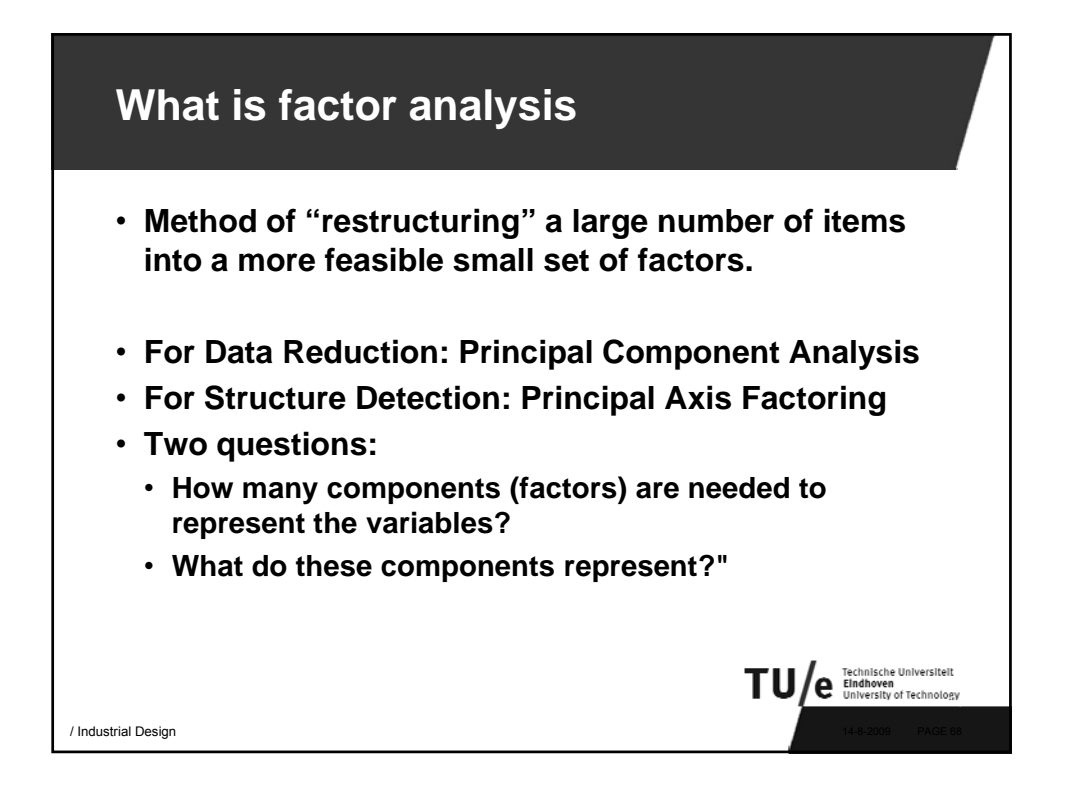

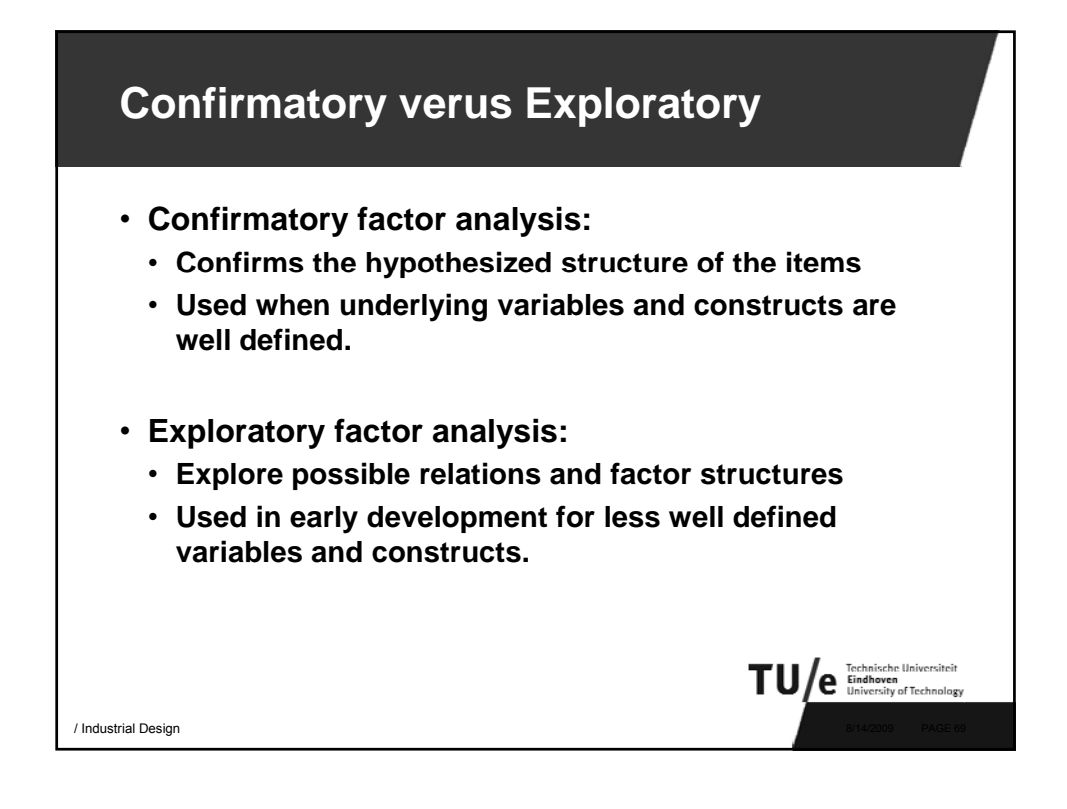

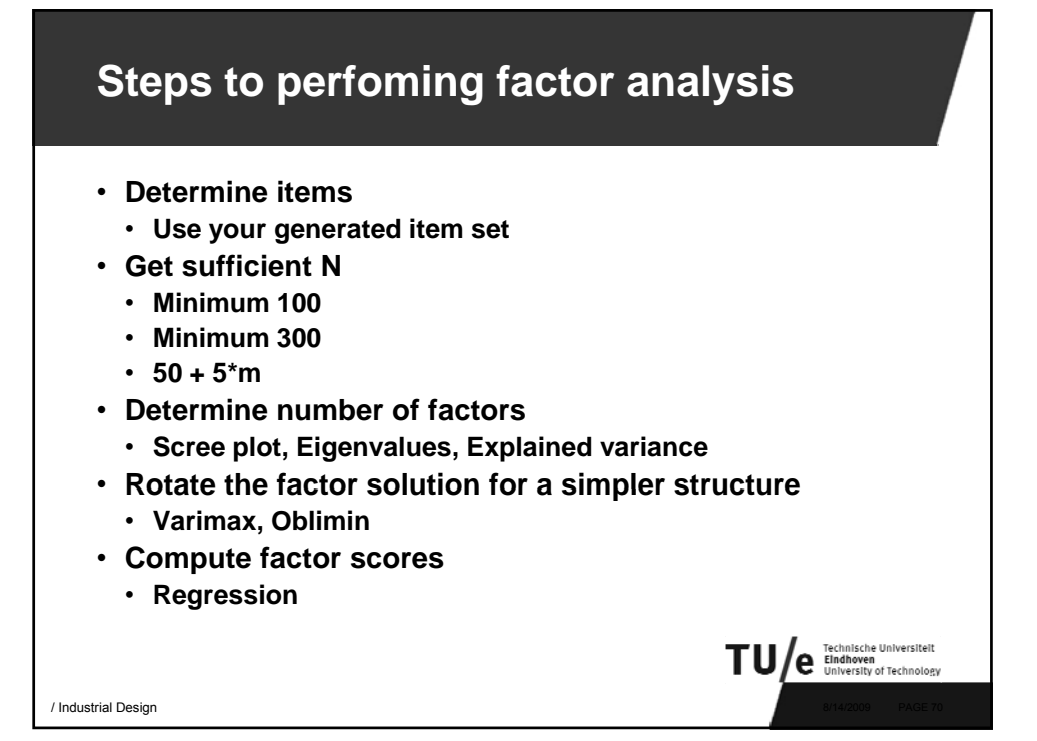

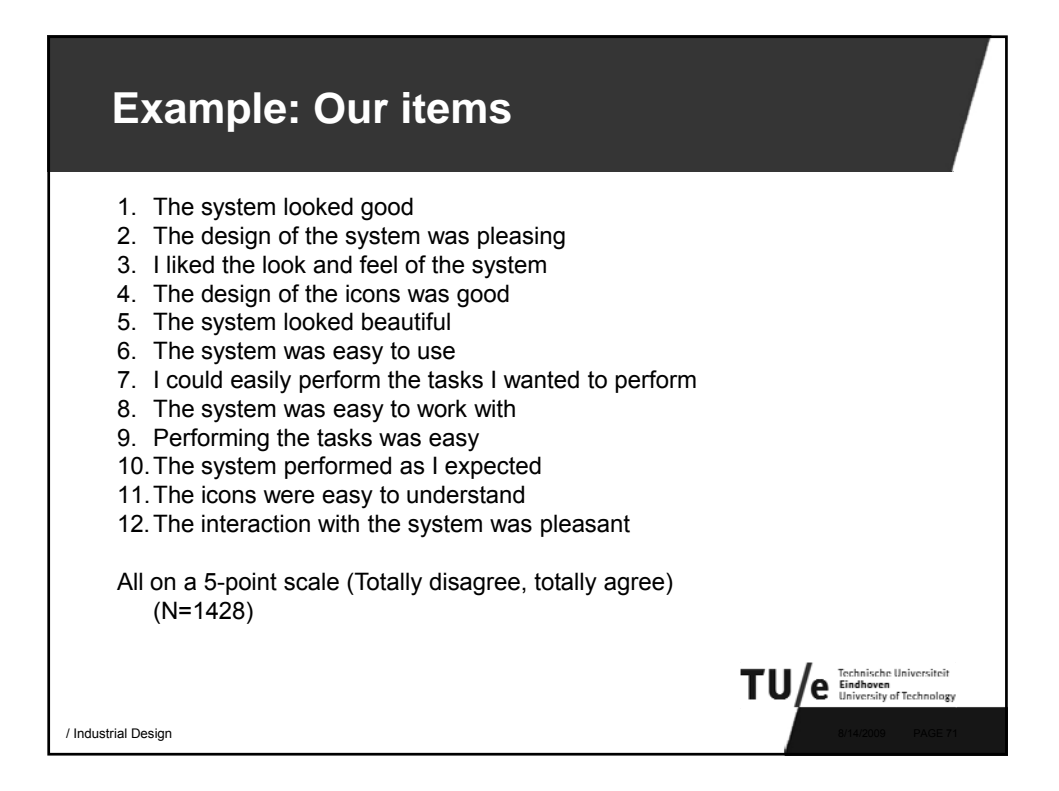

┑

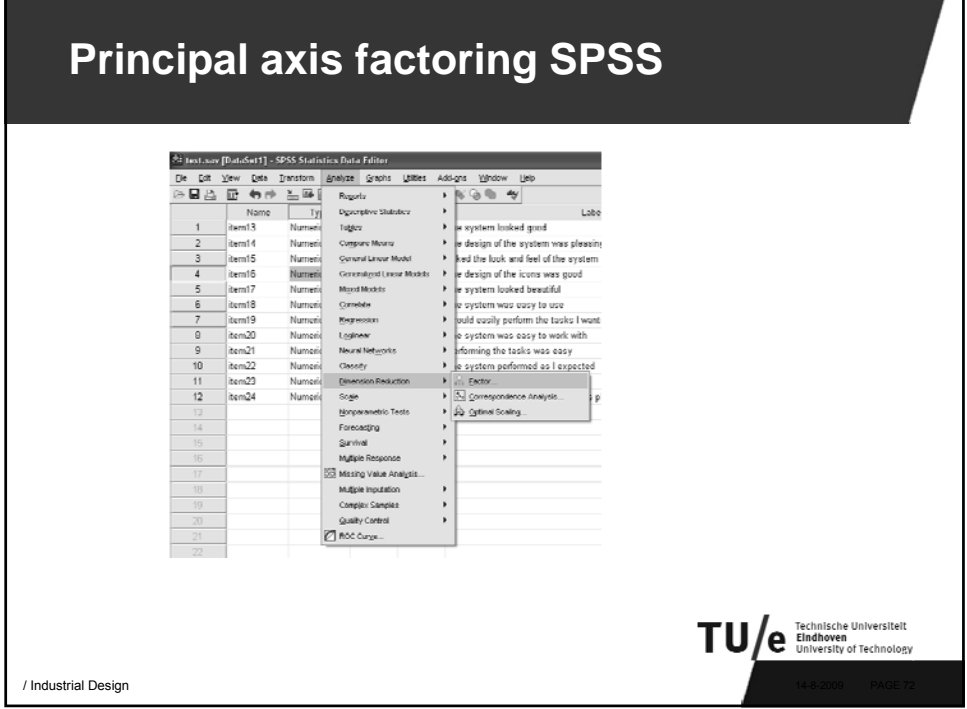

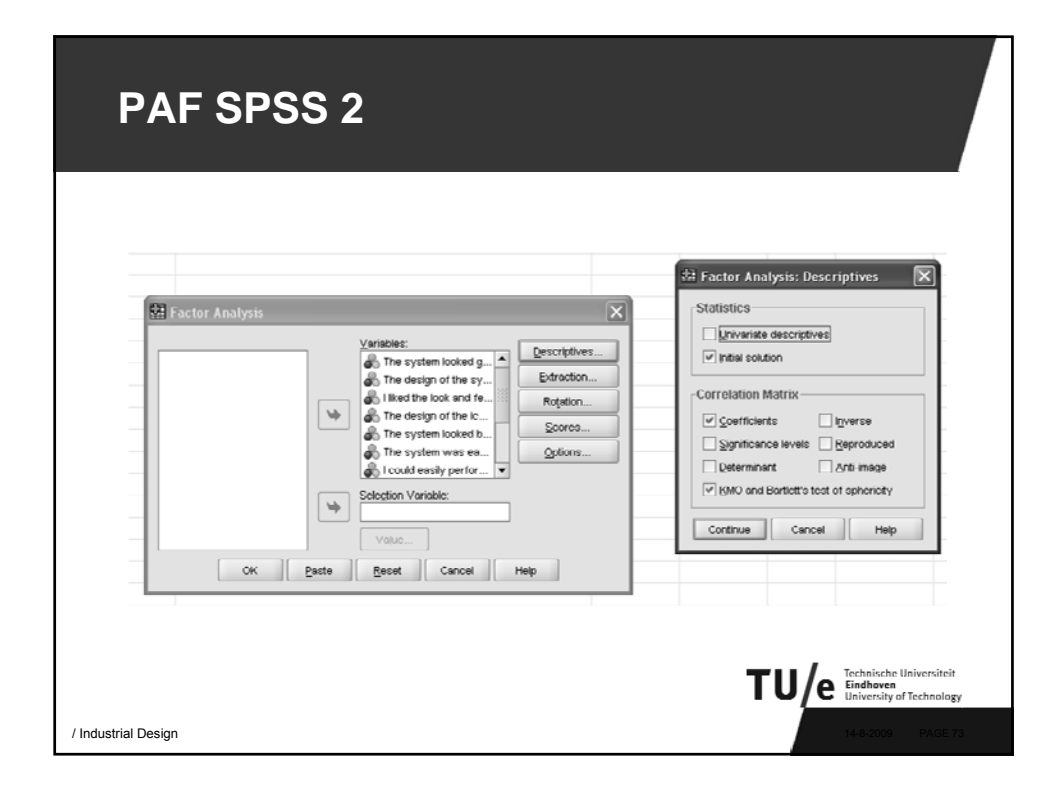

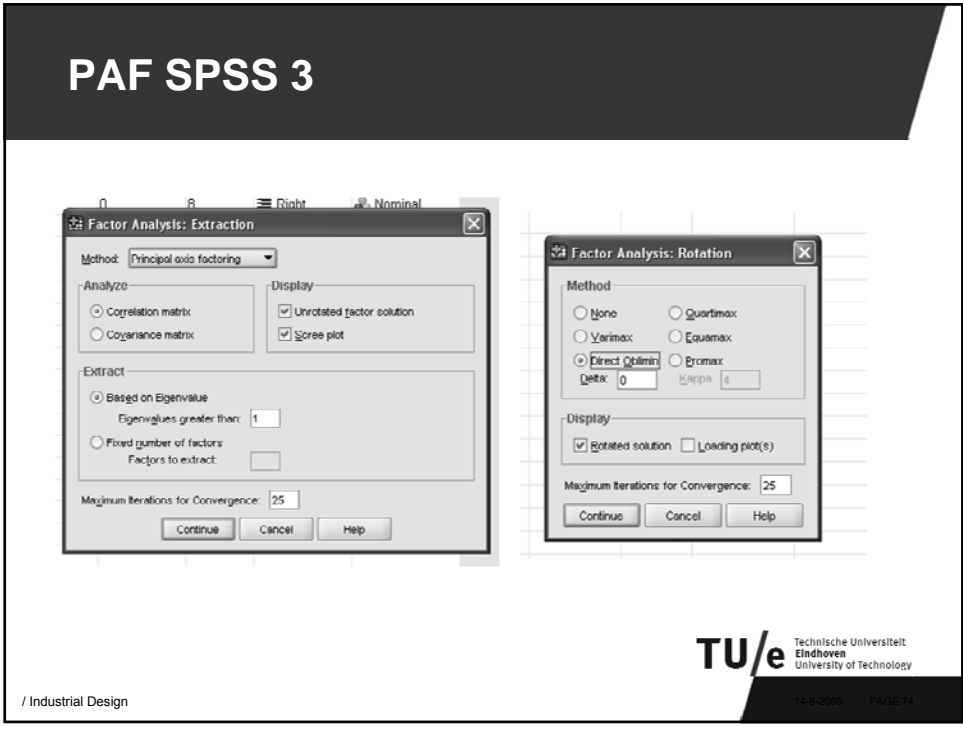

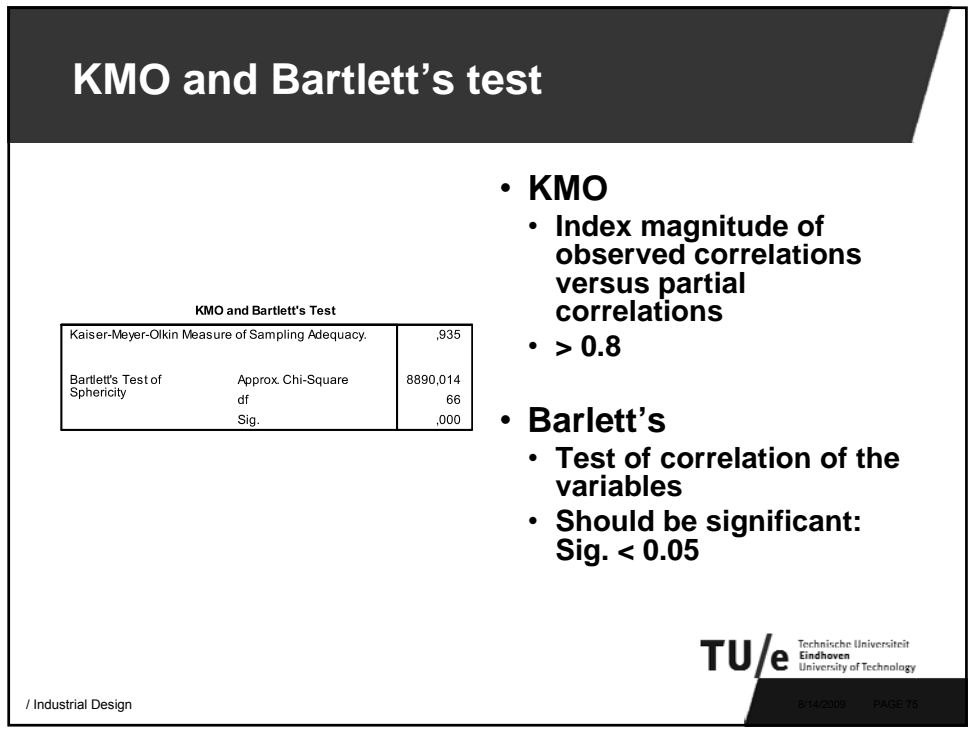

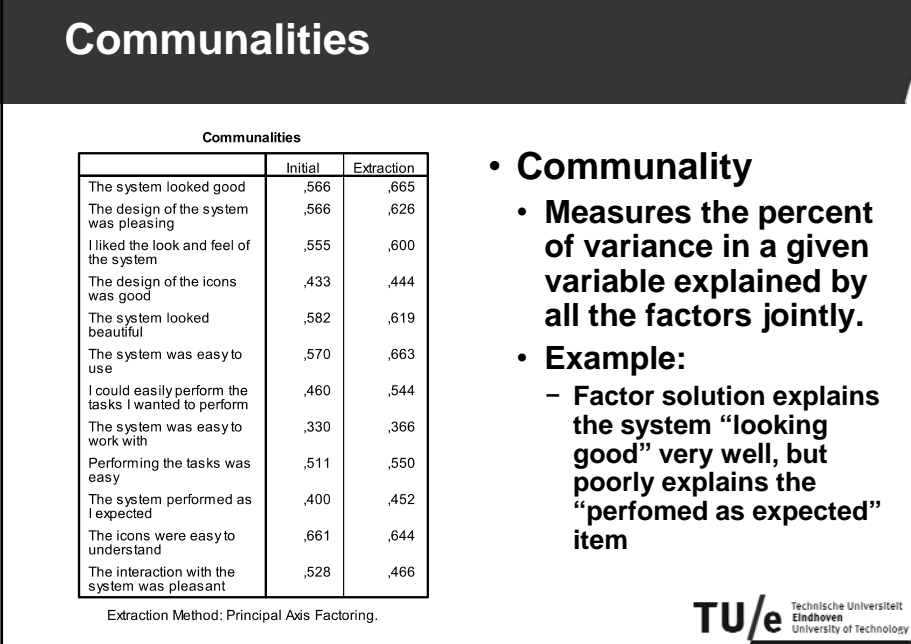

/ Industrial Design

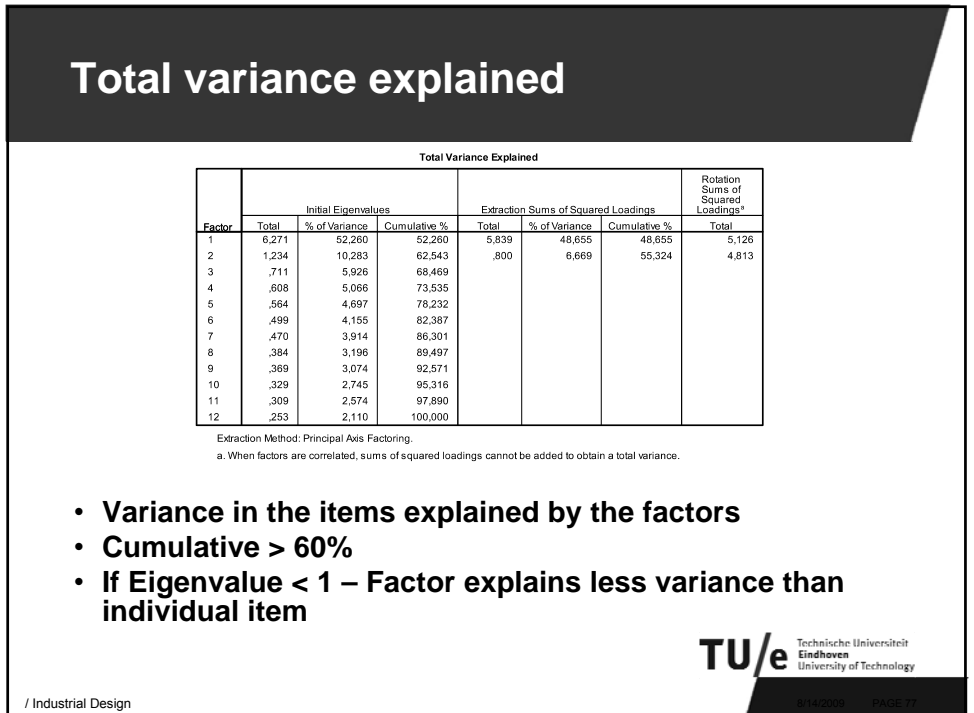

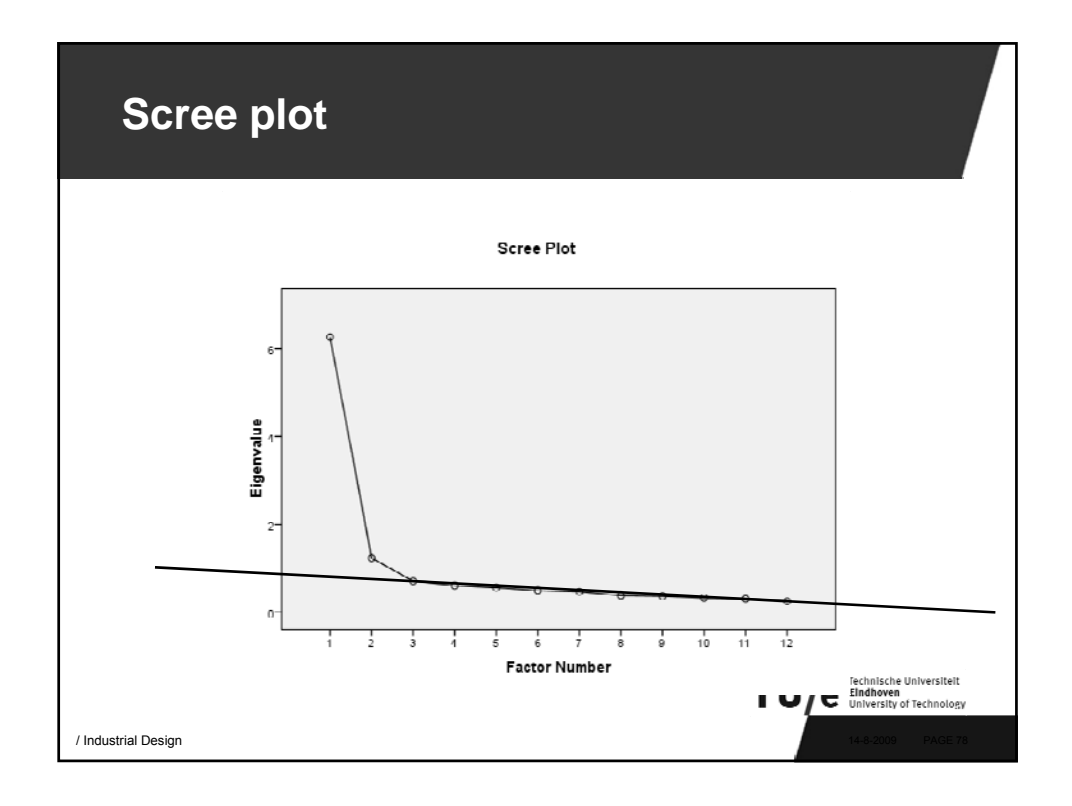

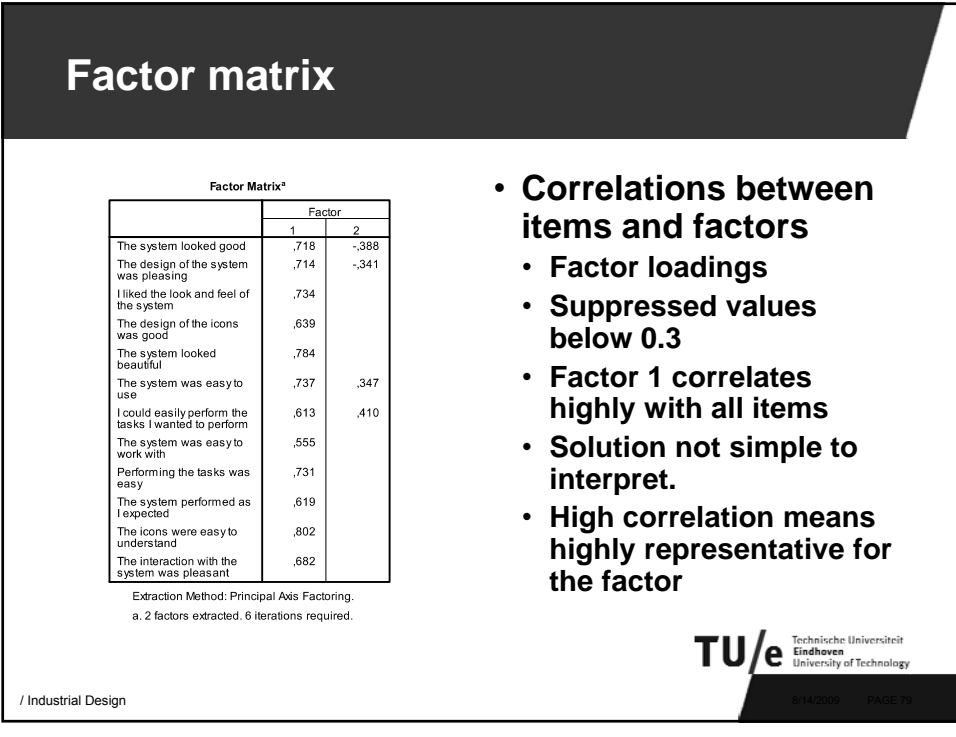

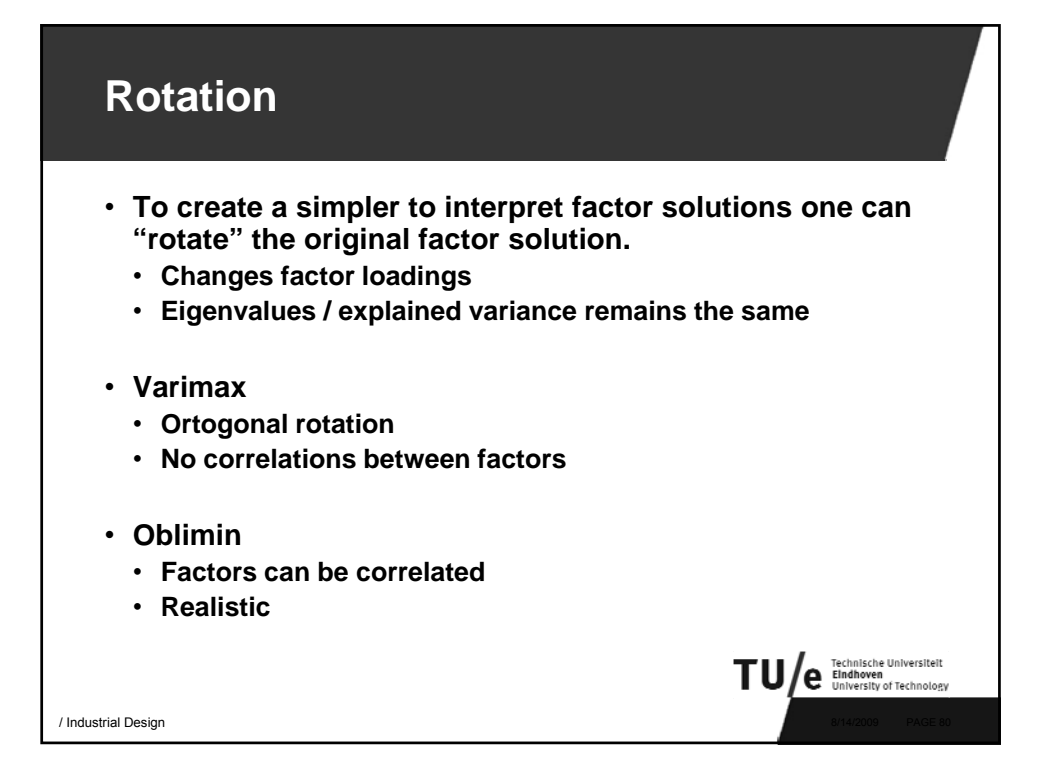

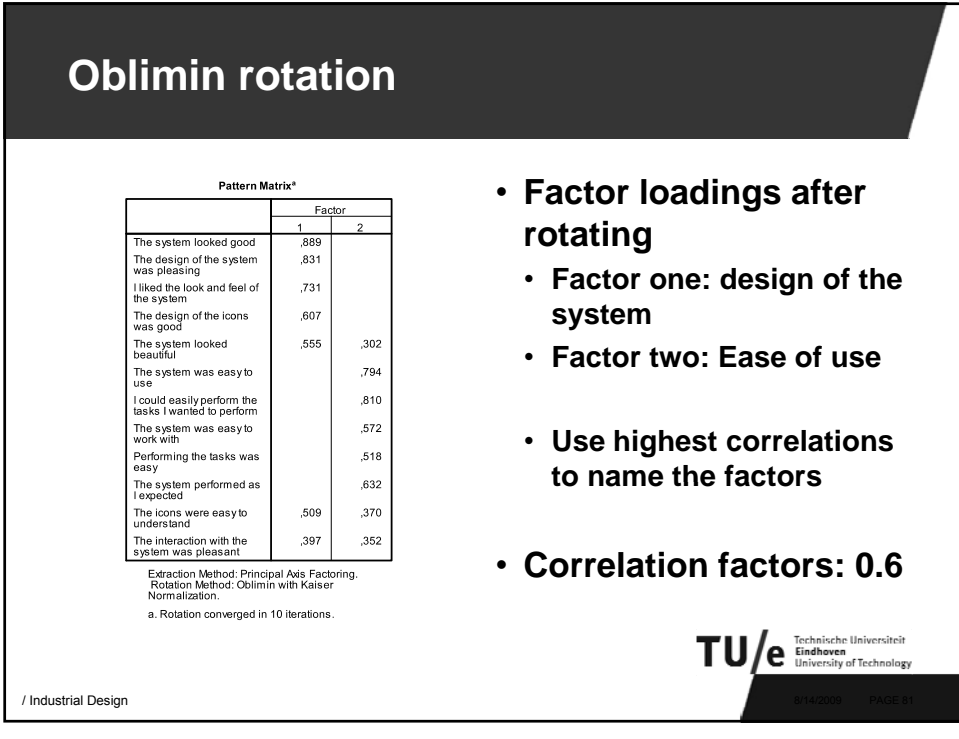

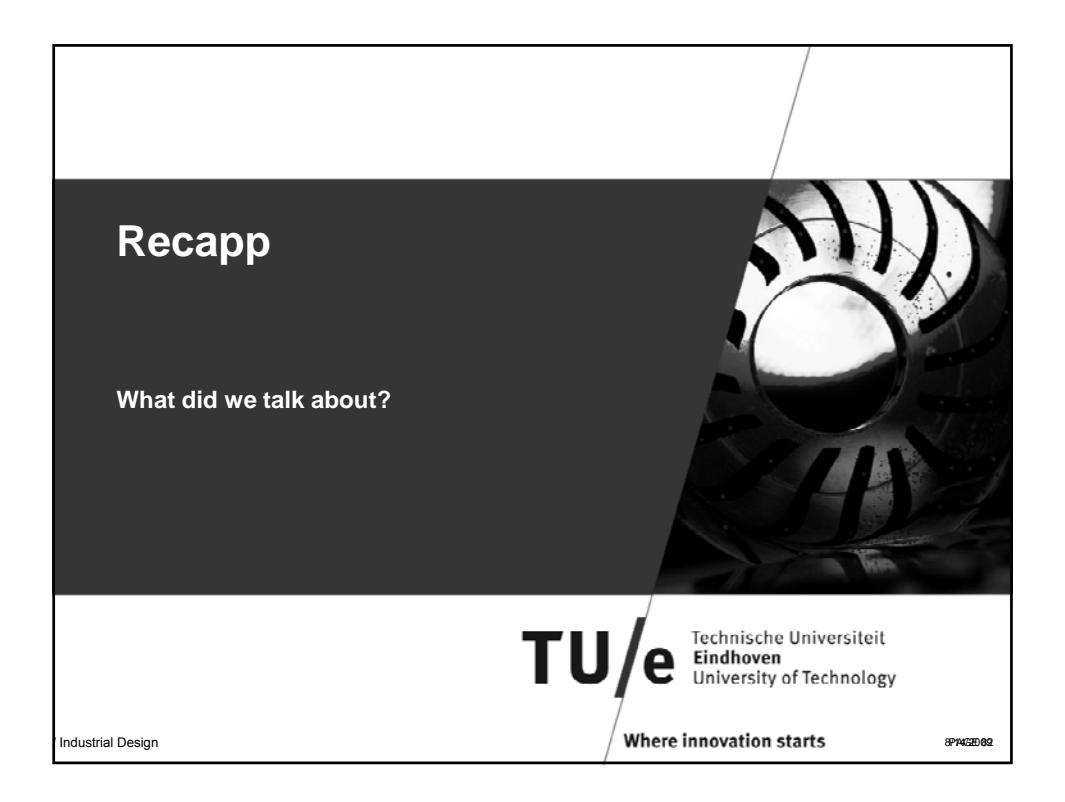

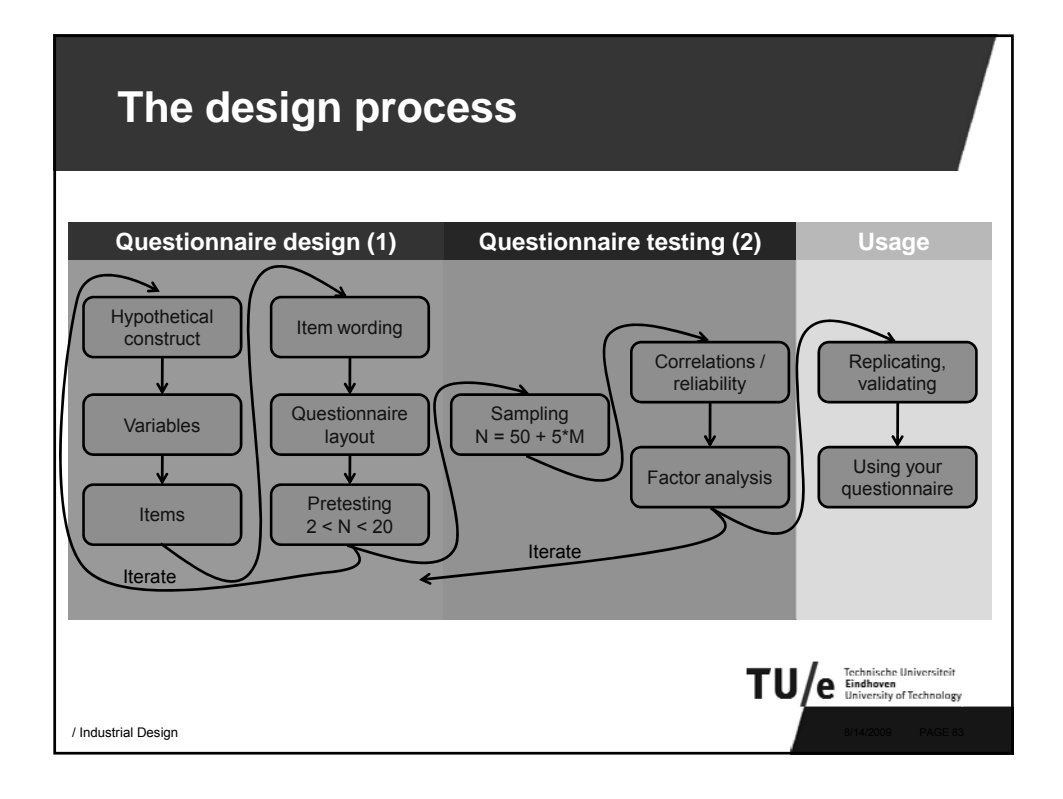

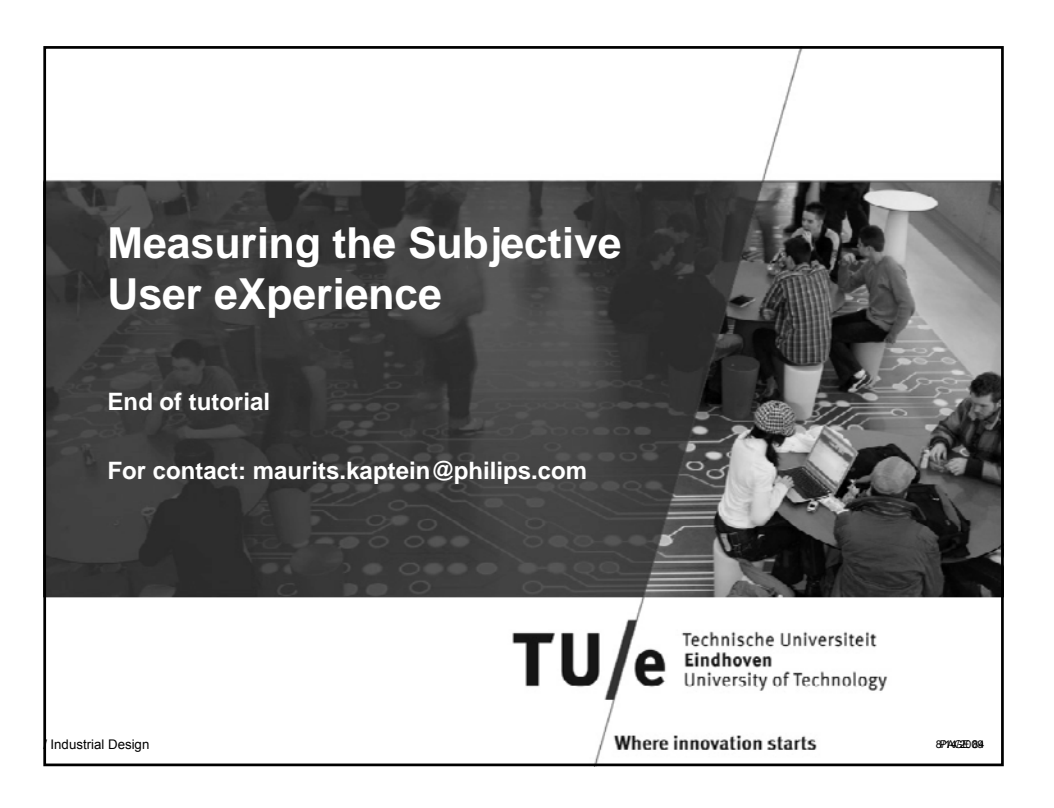